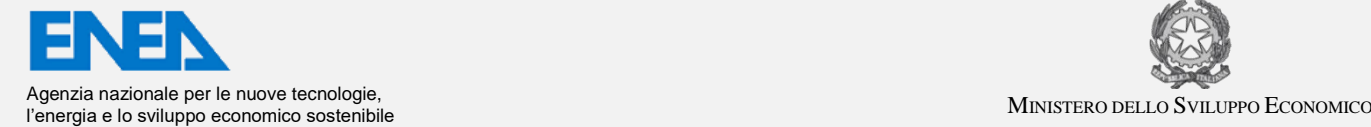

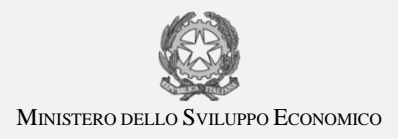

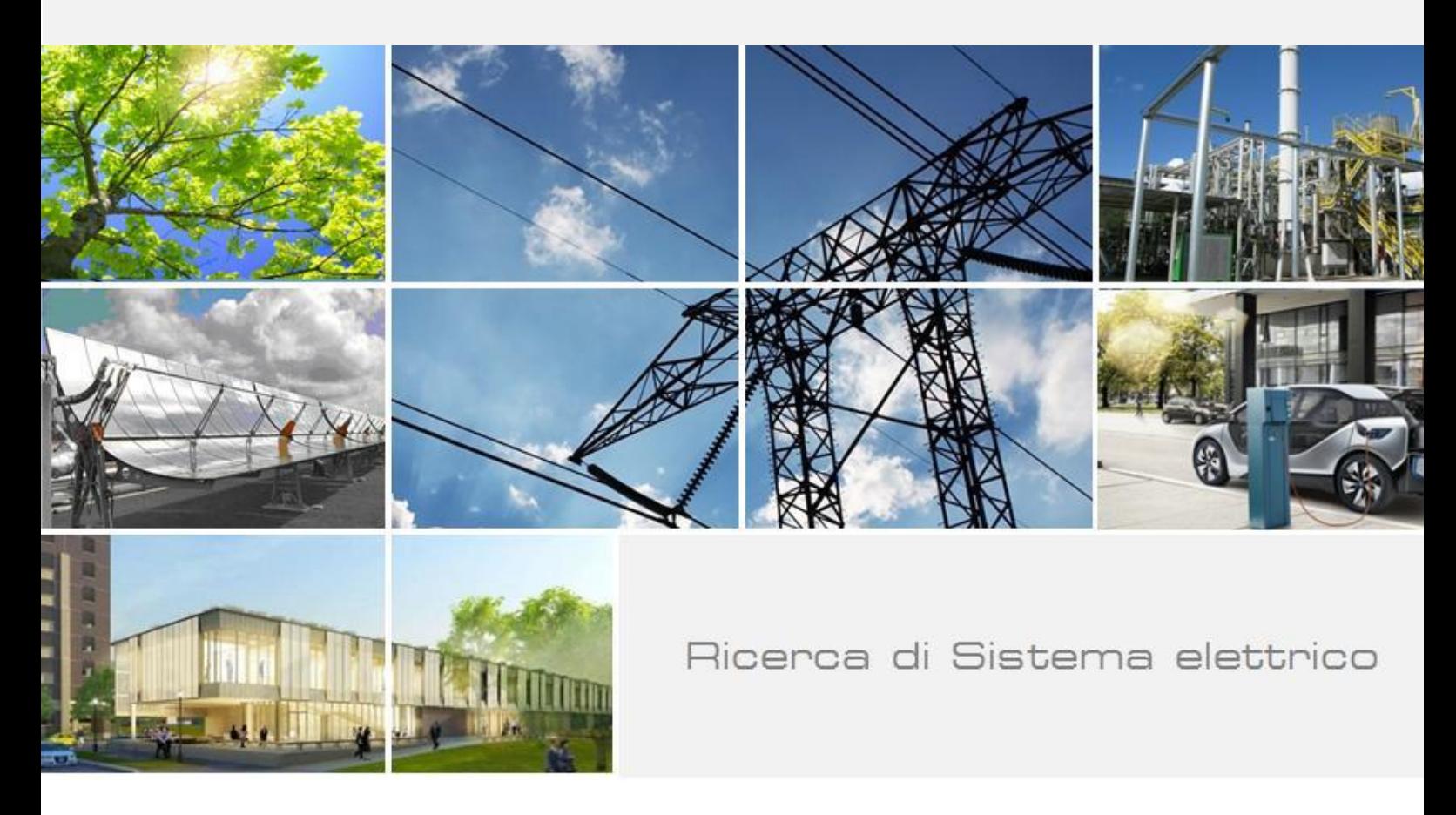

# Aspetti Metodologici per la Sicurezza delle Sorgenti Radioattive: GALAXY SERPENT EXERCISE v2

G. Ottaviano, F. Padoani, A. Rizzo, F. Rocchi

Report RdS/PAR2015/082

## ASPETTI METODOLOGICI PER LA SICUREZZA DELLE SORGENTI RADIOATTIVE: GALAXY SERPENT EXERCISE V2

G. Ottaviano, F. Padoani, A. Rizzo, F. Rocchi - ENEA

Settembre 2016

Report Ricerca di Sistema Elettrico

Accordo di Programma Ministero dello Sviluppo Economico - ENEA Piano Annuale di Realizzazione 2015 Area: Produzione di energia elettrica e protezione dell'ambiente Progetto: Sviluppo competenze scientifiche nel campo della sicurezza nucleare e collaborazione ai programmi internazionali per il nucleare di IV Generazione Obiettivo: Sviluppo competenze scientifiche nel campo della sicurezza nucleare Responsabile del Progetto: Felice De Rosa, ENEA

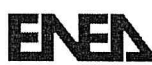

**Titolo** 

## Aspetti metodologici per la sicurezza delle sorgenti radioattive:

## **GALAXY SERPENT EXERCISE v2**

## Descrittori

Tipologia del documento: RAPPORTO TECNICO

Collocazione contrattuale: Accordo di programma ENEA-MSE su sicurezza nucleare e reattori di IV generazione.

Argomenti trattati: metodologie, security, nuclear forensic, sorgenti radioattive.

#### Sommario

Il Nucleare Forense è una delle colonne portanti nell'architettura della "Nuclear Security", come risposta ad atti criminali e traffici illeciti che coinvolgano materiali nucleari o altri materiali radioattivi. Nell'ambito di tale tematica ENEA e coerentemente al tema A 2.2, ENEA ha partecipato ad un esercizio internazionale indetto dalla comunità forense con lo scopo di aiutare lo sviluppo di competenze nazionali. Il "GALAXY SERPENT" è un insieme di esercizi internazionali virtuali web-based, focalizzati sullo sviluppo di librerie forensi nucleari nazionali (NNFL's). In questo particolare caso, il "GALAXY SERPENT EXERCISE v.2", è stato dedicato alle sorgenti radioattive. L'esercizio in questione è stato strutturato in tre fasi. La prima fase (Phase 1) consisteva nello sviluppo di una componente della NNFL, dedicata alle sorgenti radioattive sigillate a partire dal database fornito. Sono poi seguite due fasi il cui obiettivo è stato la verifica dell'efficacia e l'utilizzo della libreria sviluppata, in un contesto semplificato di analisi forense simulata. La seconda fase (Phase 2) costituiva il primo scenario virtuale incentrato sull'ipotetica intercettazione di una sorgente radioattiva sigillata. La terza e ultima fase (Phase 3) costituiva il secondo scenario virtuale incentrato sulla detonazione di una bomba sporca (RDD). Entrambe le fasi, seconda e terza, hanno avuto, quale medesimo obiettivo, la verifica dell'eventuale corrispondenza tra le sorgenti radioattive identificate in ciascuno scenario e le sorgenti radioattive sigillate costituenti la libreria di cui alla prima fase.

#### **Note**

Autori: Giuseppe Ottaviano, Franca Padoani, Antonietta Rizzo, Federico Rocchi.

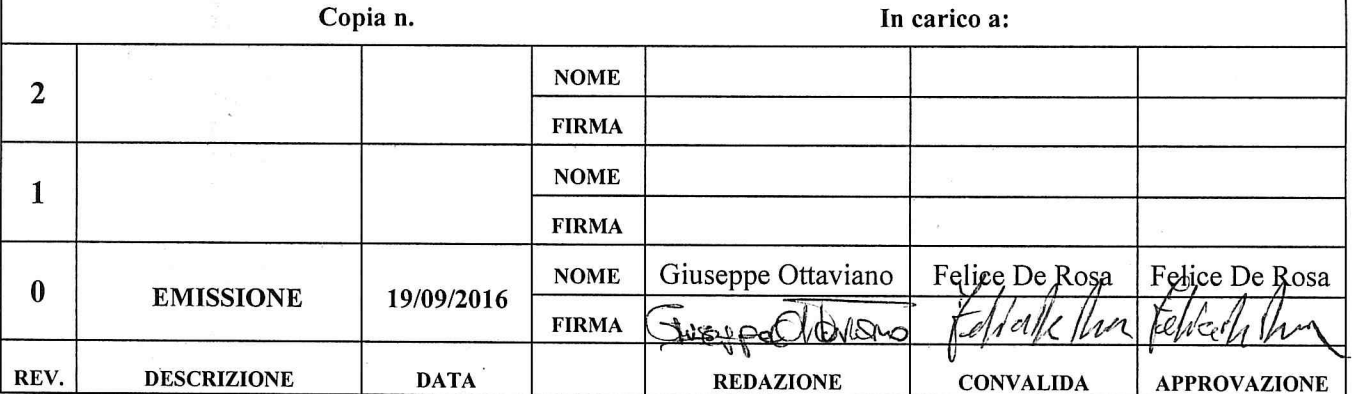

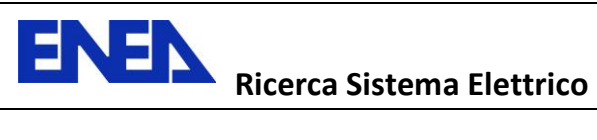

## **INDICE**

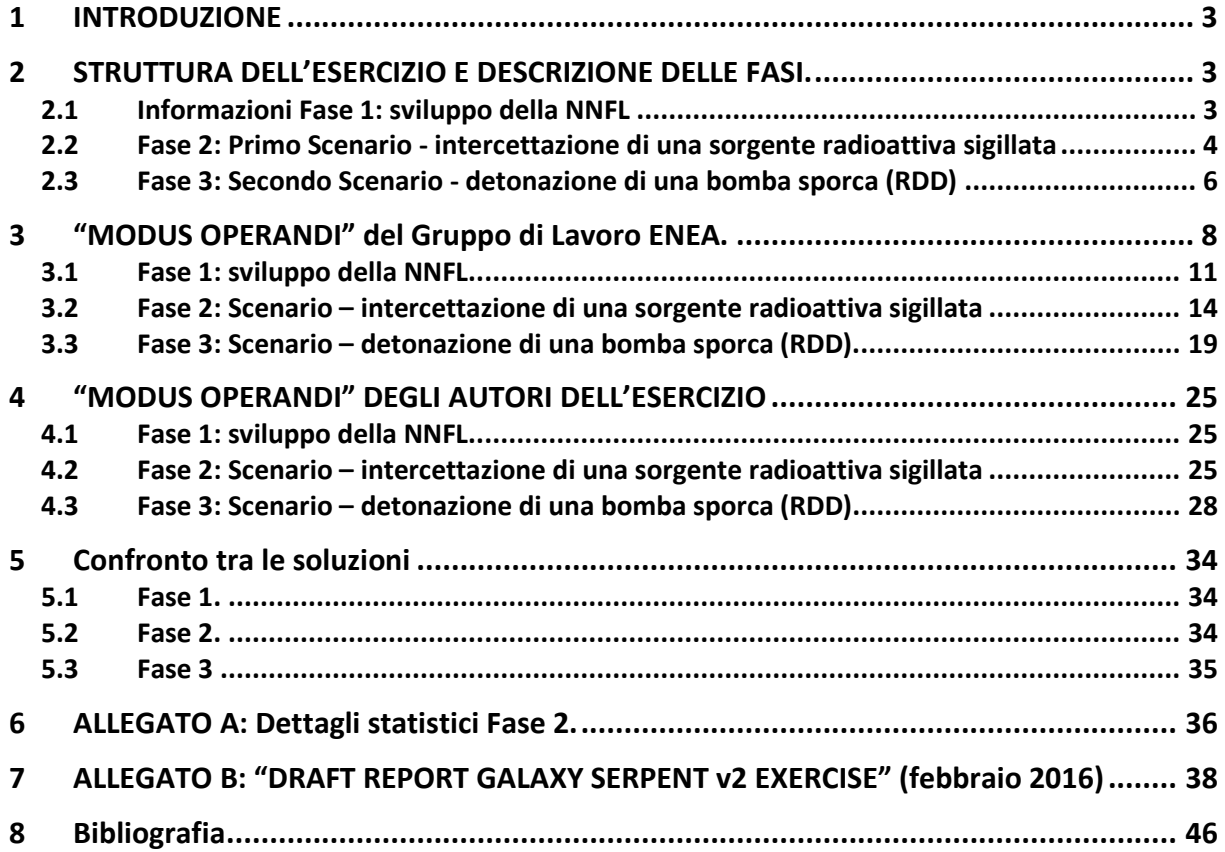

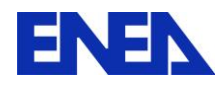

## **1 INTRODUZIONE**

Il "GALAXY SERPENT" è un insieme di esercizi internazionali virtuali web-based, focalizzati sullo sviluppo di librerie forensi nucleari nazionali (NNFL's).

Il primo esercizio "GALAXY SERPENT exercise v.1" ha avuto luogo nel 2013 ed è consistito nella verifica della consistenza di un ipotetico combustibile nucleare esausto confiscato, con i dati nella NNFL sviluppata da ciascun partecipante.

Il secondo esercizio, il "GALAXY SERPENT exercise v.2", è stato dedicato alle sorgenti radioattive sigillate ed è stato organizzato e gestito da David Chamberlain e Jodi Canaday dell'Argonne National Laboratory e da James Borgardt del Juniata College, con la creazione di un portale dedicato, il "Central Desktop", attraverso il quale sono state fornite tutte le informazioni necessarie.

L'esercizio v.2 ha avuto inizio il 27 luglio 2015 con l'inserimento, sul "Central Desktop", dei documenti di riferimento e dei dati (injects) necessari e sufficienti per affrontare l'esercizio stesso e ha avuto termine con la pubblicazione della soluzione in data 18 Febbraio 2016 [REF1] (documento ANL-DHS-2016-007).

La partecipazione di ENEA a questo esercizio ha assunto una particolare importanza poiché s'inserisce all'interno delle attività già da tempo programmate e realizzate nell'ambito della sicurezza e della mitigazione del rischio chimico, biologico, radiologico, nucleare ed informatico (CBRNe). L'esercizio, pertanto, ha avuto il duplice scopo di testare da un lato il livello di competenze e il tipo di strumenti necessari a una riposta in ambito CBRN, e dall'altro di predisporre strumenti e procedure che possono vedere interessati anche altri attori a livello nazionale, in particolare nella risposta al rischio radiologico.

Gli autori del rapporto, hanno portato a termine l'esercizio, contribuendo alla sua risoluzione grazie alle diverse competenze in fisica, chimica e ingegneria.

## **2 STRUTTURA DELL'ESERCIZIO E DESCRIZIONE DELLE FASI.**

L'esercizio v.2 è stato strutturato in tre fasi. La prima fase (Phase 1) è consistita nello sviluppo di una NNFL dedicata alle sorgenti radioattive sigillate a partire dal database fornito. Sono poi seguite due fasi il cui obiettivo è stato la verifica dell'efficacia e l'utilizzo della libreria sviluppata, in un contesto semplificato di analisi forense simulata. La seconda fase (Phase 2) ha costituito il primo scenario virtuale incentrato sulla intercettazione di una sorgente radioattiva sigillata. La terza e ultima fase (Phase 3) ha costituito il secondo scenario virtuale incentrato sulla detonazione di una bomba sporca (RDD). Queste ultime due fasi hanno avuto il medesimo obiettivo, ovvero la verifica dell'eventuale corrispondenza tra le sorgenti radioattive identificate negli scenari 2 e 3 e le sorgenti radioattive sigillate presenti nella libreria creata nella prima fase. Per la Fase 1 gli autori dell'esercizio hanno inserito, sul "Central Desktop", informazioni idonee per la comprensione del concetto di "Libreria Forense Nazionale Nucleare" e per un suo corretto ed organico sviluppo e dati sotto forma di cataloghi commerciali, documenti di trasporto e certificati di calibrazione. Questi sono stati la base per affrontare la Fase 2 e la Fase 3, per le quali gli autori dell'esercizio hanno poi fornito dati (injects) atti a caratterizzare ciascuno scenario.

## **2.1 INFORMAZIONI FASE 1: SVILUPPO DELLA NNFL**

Le informazioni fornite per la strutturazione della NNFL sono state estratte dai seguenti documenti:

"IAEA NSS2 Nuclear Forensic Support Technical Guidance Reference Manual";

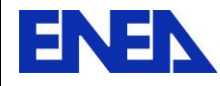

- "Proposed Framework for National Nuclear Forensic Libraries and International Directories", J. F. Wacker (Pacific Northwest National Laboratory), U.S. Department of Energy, Michael Curry (U. S. Department of State) – 08 June 2011;
- "IAEA NSSXX DEVELOPMENT OF A NATIONAL NUCLEAR FORENSICS LIBRARY", DRAFT, February 2013.

## **2.2 FASE 2: PRIMO SCENARIO - INTERCETTAZIONE DI UNA SORGENTE RADIOATTIVA SIGILLATA**

*Sul luogo di un incidente automobilistico, i primi soccorritori hanno rivelato la presenza di radiazioni provenienti da un autocarro privato. Specialisti in radiazioni ionizzanti sono stati incaricati di confermare, identificare e maneggiare il materiale radioattivo.* 

Sono di seguito elencati i 12 injects forniti per caratterizzare lo scenario della Fase 2.

#### INJECT 1.

Il materiale radioattivo è stato identificato quale Cs-137 per mezzo di un rivelatore Thermo Scientific identiFINDER.

## INJECT 2.

Nessun altro isotopo è stato identificato sul campo delle misurazioni.

#### INJECT 3.

Il materiale radioattivo è apparso essere collocato in un piccolo contenitore giallo con simbolo di pericolo-radiazioni (si include immagine).

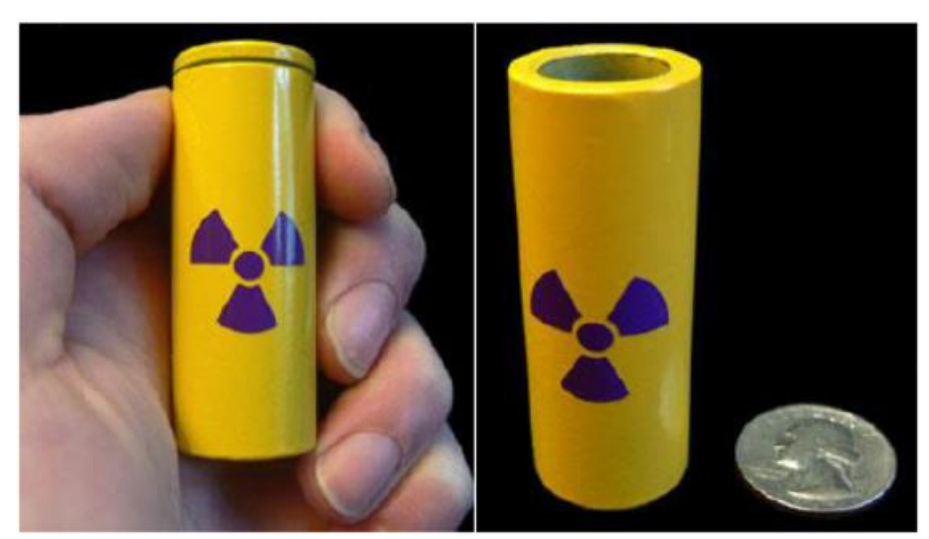

**Figura 1**: immagine del contenitore schermante.

#### INJECT 4.

E' stata eseguita una singola misurazione del rateo di dose > 10 mSv/h a circa 50 cm.

#### INJECT 5.

La sorgente intercettata è stata trasportata in un laboratorio specializzato ed è stata sottoposta a ulteriori misurazioni utilizzando un rivelatore tipo GM.

Singola misurazione del rateo di dose attraverso il contenitore schermante:

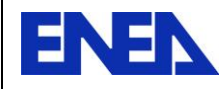

1. 6 mSv/h  $\pm$  10 % @ 30 cm.

## INJECT 6.

Tre misurazioni del rateo di dose, della sorgente nuda:

- 1. 8,9 mSv/h @ 30 cm;
- 2. 8 mSv/h @ 30 cm;
- 3. 9,8 mSv/h @ 30 cm.

#### INJECT 7.

Misurate le dimensioni del contenitore schermante.

- a. Altezza: 65 mm;
- b. Diametro: 23 mm;
- c. Spessore: 4 mm;
- d. Massa: 170 g.

#### INJECT 8.

Non-presenza di altri simboli sul contenitore schermante.

## INJECT 9.

Misurate le dimensioni della capsula-sorgente.

- a. Lunghezza:  $6,3 \pm 0,3$  mm;
- b. Diametro:  $4.7 \pm 0.3$  mm.

## INJECT 10.

Fornito schema della capsula-sorgente, disegnato a mano libera.

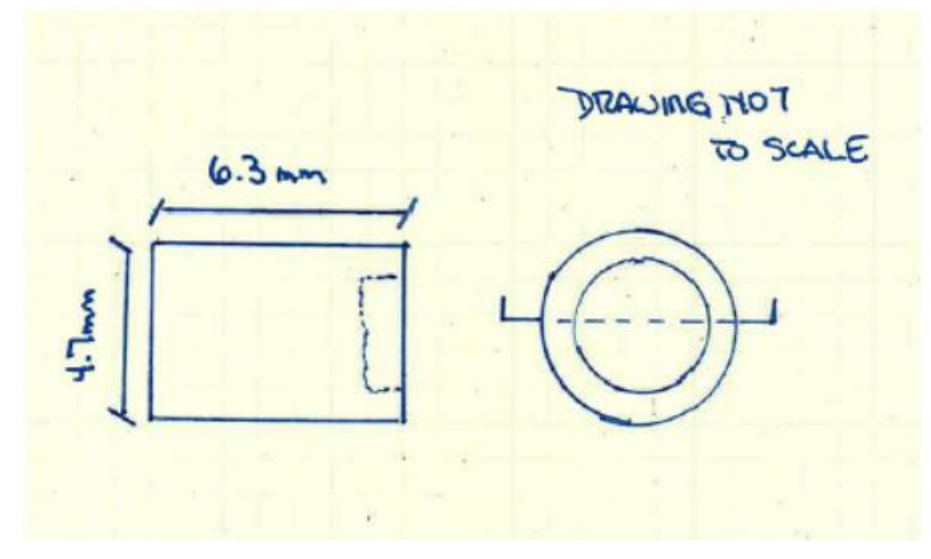

**Figura 2**: schema a mano libera, della capsula-sorgente.

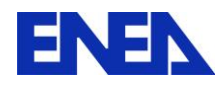

## INJECT 11.

Il materiale della capsula-sorgente è stato identificato, per mezzo di un analizzatore XRF, quale acciaio inossidabile 316.

#### INJECT 12.

Non-presenza di simboli sulla capsula-sorgente.

#### **2.3 FASE 3: SECONDO SCENARIO - DETONAZIONE DI UNA BOMBA SPORCA (RDD)**

*Alle ore 10.00 circa di un qualsiasi giorno in Agosto 2015, un ordigno è detonato nella piazza centrale di una grande città; i dosimetri dei primi soccorritori si sono attivati a circa 50 m dall'epicentro dell'esplosione rivelando l'avvenuta detonazione di una bomba sporca; è stato quindi richiesto l'intervento di specialisti in radiazioni ionizzanti.*

Sono di seguito elencati i 14 injects forniti per caratterizzare lo scenario della Fase 3.

#### INJECT 1.

Il materiale radioattivo è stato identificato quale Cs-137 per mezzo di un rivelatore Thermo Scientific identiFINDER.

#### INJECT 2.

Nessun altro isotopo è stato identificato sul campo delle misurazioni.

#### INJECT<sub>3</sub>.

Eseguite tre misurazioni del rateo di dose a 15 m dall'epicentro dell'esplosione, in tre direzioni.

- 1. 6,3 mSv/h @ 1500 cm;
- 2. 5,4 mSv/h @ 1500 cm;
- 3. 7,1 mSv/h @ 1500 cm;

#### INJECT 4.

Una pellet radioattiva è stata raccolta sul luogo dell'esplosione e quindi trasportata in un laboratorio specializzato, per più approfondite analisi.

#### INJECT 5.

Diversi frammenti di una capsula cilindrica sono stati raccolti per ulteriori indagini.

#### INJECT 6.

In un laboratorio specializzato sono state eseguite 4 misurazioni del rateo di dose.

- 1. 160 mSv/h @ 30 cm;
- 2. 180 mSv/h @ 30 cm;

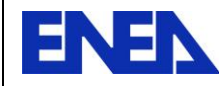

- 3. 125 mSv/h @ 30 cm;
- 4. 160 mSv/h @ 30 cm;

## INJECT 7.

In un laboratorio specializzato sono state eseguite misurazioni delle dimensioni della pellet.

- a. Diametro:  $1 \pm 0.005$  mm;
- b. Lunghezza:  $1 \pm 0,005$  mm;
- c. Sezione circolare.

#### INJECT 8.

Il materiale di costruzione della pellet è stato identificato quale Nickel, in seguito ad analisi con XRF.

## INJECT 9.

La presenza di Co-60 è stata confermata con analisi HPGe.

## INJECT 10.

Sono state identificate e misurate due diverse capsule, A e B.

#### INJECT 11.

#### Capsula A.

- a. Larghezza:  $30 \pm 3$  mm;
- b. Lunghezza:  $50 \pm 3$  mm;
- c. Spessore:  $1,25 \pm 0,15$  mm;
- d. Materiale: acciaio inossidabile (grado non-specificato).

#### INJECT 12.

## Capsula B.

- a. Larghezza:  $10 \pm 3$  mm;
- b. Lunghezza:  $35 \pm 3$  mm;
- c. Spessore:  $1,25 \pm 0,1$  mm;
- d. Materiale: acciaio inossidabile (grado non-specificato).

#### INJECT 13.

Non-presenza di simboli sulle capsule.

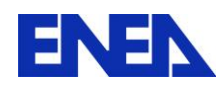

## INJECT 14.

Sul luogo dell'esplosione sono state recuperate 65 pellet. Ci si aspetta di recuperarne altre (la ricerca è in corso) poiché è ancora rilevata radioattività.

## **3 "MODUS OPERANDI" DEL GRUPPO DI LAVORO ENEA.**

Il Gruppo di Lavoro ENEA che ha partecipato all'esercizio è stato scelto sulla base delle diverse competenze (fisica, chimica, ingegneria) e sull'esperienza in campo radiologico e di campionamento ambientale. I ricercatori partecipanti sono tutti coinvolti nelle attività di security, safety e mitigazione del rischio CBRNe della "Divisione Sicurezza e Sostenibilità del Nucleare" del "Dipartimento Fusione e Tecnologie per la Sicurezza Nucleare".

Il gruppo ha deciso di accedere con singole credenziali al Central Desktop per avere una migliore continuità nel controllo dell'esercizio e ha creato uno spazio dedicato virtuale sul server ENEAbox per lo scambio di informazioni e documenti. Tale archivio è protetto da credenziali personali ed è accessibile solo per il personale coinvolto.

La scelta operativa per le attività dell'esercizio ha previsto che ciascuno ricercatore, singolarmente, studiasse il materiale proposto nelle tre singole fasi e, per ogni fase, è stata organizzato un incontro collegiale per lo scambio di commenti ed osservazioni.

Gli obiettivi realizzativi di tali incontri collegiali per ciascuna fase sono stati i seguenti:

- $\triangleright$  I fase:
	- progettazione di un database dedicato alla raccolta dei dati relativi alle sorgenti fornite dall'esercizio
	- scelta della piattaforma informatica da utilizzare per il database (sono state proposti Excel, Access, FileMaker). La piattaforma prescelta è stata Excel per la buona conoscenza di tale strumento da parte di tutti i componenti del gruppo e per la facilità di scambio dei relativi documenti prodotti, anche se alcune funzionalità sono state limitate dalle capacità intrinseche dello strumento stesso. In questa fase la scelta dello strumento, con cui progettare l'archivio, è stata guidata in maniera predominante dalla necessità di uno scambio d'informazioni pratico e funzionale e dalla comune conoscenza della struttura del database. L'esigenza di una piattaforma comune, ben nota a tutti, è fondamentale nel caso reale di una situazione di emergenza in cui, verosimilmente, si troverebbero a lavorare insieme esperti con diverse competenze e livelli di istruzione informatica.
	- Scelta dei parametri interrogabili da inserire nel database (cioè filtrabili) e scelta delle informazioni che non necessitavano interrogazione (es. dati chimico fisici, tempi di emivita dei radioisotopi, costanti fisiche, …) e che pertanto sono state inserite nel database come singoli fogli elettronici non interconnessi con il database interrogabile.
- II fase:
	- Scelta dei filtri da applicare per l'interrogazione del database, in base agli injects ricevuti.
	- Discussione e scelta della strategia più conservativa per non escludere potenziali sorgenti. Questa è una delle fase più critiche e complesse, in quanto si sono dovute

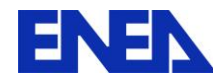

integrare le diverse competenze, sensibilità e esperienze dei ricercatori coinvolti, cercando di focalizzarsi sulla strategia più obiettiva. E' stato interessante notare come gli approcci utilizzati siano effettivamente legati, non solo alle competenze acquisite, ma anche alle esperienze lavorative degli esperti coinvolti, per cui è importante che questi tipi di esercizi prevedano anche delle attività sperimentali dedicate.

- III fase:
	- Come nella fase precedente è stata eseguita una scelta dei filtri da applicare in base agli injects ricevuti.
	- Discussione e scelta della metodologia analitica per la determinazione dell'attività della sorgente e per il calcolo del decadimento (questi parametri sono stati poi utilizzati come filtro per il database). Questa fase è stata caratterizzata da frequenti confronti per verificare la correttezza del metodo applicato.

Sia nella fase II che nella fase III la strategia scelta per il completamento delle determinazioni analitiche è stata quella di affidare ad un singolo ricercatore l'esecuzione delle stesse e poi confrontarsi periodicamente per verificare i risultati. Tale scelta ha permesso, da un lato, di avere un esperto completamente dedicato al trattamento analitico dei dati garantendo quindi omogeneità e congruenza delle valutazioni, dall'altro di minimizzare gli errori sistematici e casuali attraverso la verifica indipendente degli altri esperti.

Nelle due fasi menzionate, la valutazione e la scelta dei filtri e delle strategie di interrogazione del database, invece, è stata guidata dal confronto e l'integrazione di tutte le osservazioni degli esperti, senza che ci fosse un esperto "guida" scelto a priori. Tale strategia ha permesso di verificare l'importanza dell'integrazione delle competenze e di assicurare la maggiore obiettività possibile nella risposta all'esercizio.

La soluzione delle fasi 2 e 3 è stata affrontata creando un ulteriore file Microsoft Excel suddiviso in due insiemi di quattro fogli di lavoro ciascuno, ogni insieme dedicato ad una singola fase dell'esercizio e ogni foglio di lavoro organizzato nella forma di matrice di dati:

- 1. Phase 2/3 inject data matrix;
- 2. Phase 2/3 intercepted source (IS) parameters matrix;
- 3. Phase 2/3 investigation matrix;
- 4. Phase 2/3 suspected sources.

Il Gruppo di Lavoro ENEA, in base allo scenario configurato, ha identificato alcuni parametri chiave per restringere il campo d'indagine. Per questo motivo è fondamentale poter avere un gruppo multidisciplinare.

In generale il modo di procedere può essere descritto, a livello metodologico, come segue. La NNFL può essere assimilata a una matrice NXM, in cui le M colonne sono costituite dai numerosi parametri (fisici, materiali, meccanici, chimici, dimensionali, ecc.) che contraddistinguono le sorgenti; queste ultime sono elencate nelle N righe della matrice; in questo modo ogni sorgente costituisce un punto nello spazio M-dimensionale dei parametri:

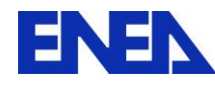

## **NNFL** (matrice NxM)

|            |       |                                                  |       |          |          |      | Parametri di Sorgente |      |      |             |
|------------|-------|--------------------------------------------------|-------|----------|----------|------|-----------------------|------|------|-------------|
| Sorgenti   | $P_1$ | P <sub>2</sub>                                   | $P_3$ | $\cdots$ | $\cdots$ | <br> |                       | <br> | <br> | <br>$P_{M}$ |
| Sorgente 1 |       |                                                  |       |          |          |      |                       |      |      |             |
| Sorgente 2 |       |                                                  |       |          |          |      |                       |      |      |             |
| Sorgente 3 |       |                                                  |       |          |          |      |                       |      |      |             |
| $\cdots$   |       |                                                  |       |          |          |      |                       |      |      |             |
|            |       |                                                  |       |          |          |      |                       |      |      |             |
| $\cdots$   |       |                                                  |       |          |          |      |                       |      |      |             |
|            |       |                                                  |       |          |          |      |                       |      |      |             |
| Sorgente N |       |                                                  |       |          |          |      |                       |      |      |             |
|            |       | Eigura 3: schema di principio della matrice NNEI |       |          |          |      |                       |      |      |             |

**Figura 3**: schema di principio della matrice NNFL.

In funzione dello scenario specifico è stato creato dal Gruppo di Lavoro ENEA un Vettore dei Parametri Utili (vettore di dimensione K<M) P<sub>u</sub>; tali parametri sono quelli ritenuti utili all'identificazione della sorgente. Il Vettore dei Parametri Utili è in definitiva un sottoinsieme del vettore dei parametri di sorgente P:

## **Vettore dei Parametri Utili** (vettore di dimensione K<M)

$$
P_{u} = [P_2, P_5, P_9, P_{10}, ..., P_{M-2}]
$$
\n(1)

L'applicazione di P<sub>u</sub> alla NNFL porta alla c.d. Investigation Matrix, che altro non è che una riduzione per colonne della NNFL; in questo modo la Investigation Matrix risulta essere una matrice NxK: **Investigation Matrix** (matrice NxK)

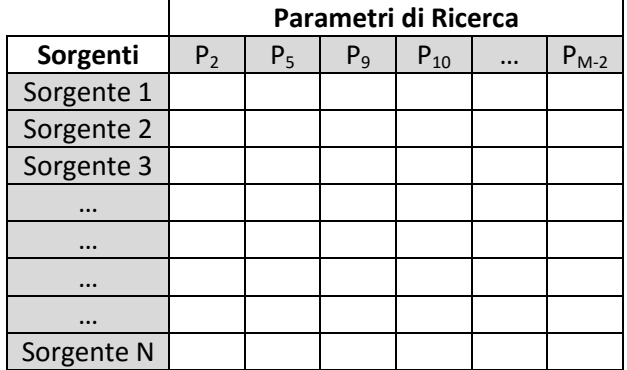

**Figura 4**: schema di principio della Matrice di Investigazione.

Ad essa si sono poi applicati gli injects, in modo tale da evidenziare visivamente il risultato dell'applicazione applicando un codice cromatico (verde: match positivo su parametro giudicato "forte"; rosso: match negativo su parametro giudicato "forte"; bianco: impossibilità di giudizio):

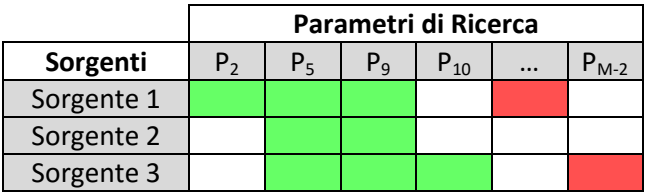

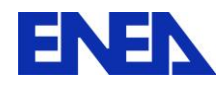

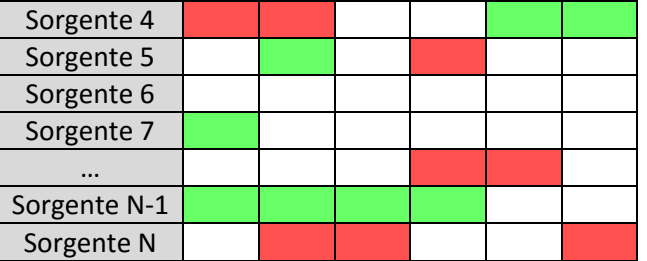

**Figura 5**: schema di principio della Matrice di Investigazione con applicazione del codice cromatico.

#### **Matrice dei risultati** (matrice JxK)

Con l'esclusione delle sorgenti con almeno un parametro rosso si è ottenuta una ulteriore riduzione della Investigation Matrix:

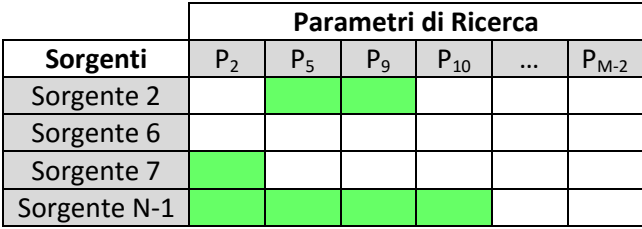

**Figura 6**: schema di principio della Matrice dei Risultati

## **3.1 FASE 1: SVILUPPO DELLA NNFL**

Il Gruppo di Lavoro ENEA ha acquisito le informazioni, pubblicate dagli autori dell'esercizio internazionale su un portale dedicato "Central Desktop", relative a 180 sorgenti radioattive per la costituzione (Fase 1) della "Libreria Forense Nucleare Nazionale" (NNFL) e per affrontare le successive fasi dell'esercizio. La NNFL è stata sviluppata creando un file Microsoft Excel contenente 5 fogli di lavoro:

#### 1. General-info.

Informazioni di carattere generale (produzione e distribuzione) relative ad ogni sorgente radioattiva:

- $\triangleright$  Data di acquisizione delle informazioni relative ad ogni sorgente;
- $\triangleright$  Data di registrazione delle informazioni acquisite;
- $\triangleright$  Numero/codice progressivo ENEA (ENEA data record);
- > N. file / n. registro di ciascuna sorgente, come forniti dagli organizzatori dell'esercizio;
- $\triangleright$  N. di serie di ciascuna sorgente, come fornito dagli organizzatori dell'esercizio;
- $\triangleright$  N. di modello di ciascuna sorgente, come fornito dagli organizzatori dell'esercizio;
- $\triangleright$  Custode/proprietario;
- > Paese di origine;
- $\triangleright$  Produttore;
- $\triangleright$  Codici identificativi dell'eventuale lotto;
- $\triangleright$  Controllo credenziali;
- $\triangleright$  Tipo di sorgente (sigillata o non-sigillata);

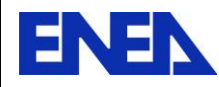

- Utilizzo previsto;
- Laboratorio analisi.

| A General informations                                                        |                |                                   |                               |                |                 |             |                                             |                       |                         |                |
|-------------------------------------------------------------------------------|----------------|-----------------------------------|-------------------------------|----------------|-----------------|-------------|---------------------------------------------|-----------------------|-------------------------|----------------|
| A1                                                                            | A2             | A3                                | AA                            | A <sub>5</sub> | <b>A6</b>       |             | <b>A7</b>                                   | A <sub>8</sub>        |                         | A <sub>9</sub> |
| <b>Information</b><br>aquisition date                                         |                | Data record date ENEA data record | (File#) Registry#             | Series#        | Model#          |             | Custodian/Owner<br><b>Country of origin</b> |                       | Manufacturer/           |                |
|                                                                               |                |                                   |                               |                |                 | A7a         | A7b                                         |                       | A9a                     |                |
|                                                                               |                |                                   |                               |                |                 | <b>Name</b> | <b>Address</b>                              |                       | <b>Name</b>             |                |
|                                                                               |                | 180.NNFL-ENEA                     |                               |                | MSSR90100       |             |                                             |                       | <b>Mollucan Sources</b> | 50             |
|                                                                               |                | 179.NNFL-ENEA                     |                               |                | <b>MSSR9050</b> |             |                                             |                       | <b>Mollucan Sources</b> | 50             |
|                                                                               |                | 178.NNFL-ENEA                     |                               |                | <b>MSSR9020</b> |             |                                             |                       | <b>Mollucan Sources</b> | 50             |
|                                                                               |                | 177.NNFL-ENEA                     |                               |                | <b>MSSR9010</b> |             |                                             |                       | <b>Mollucan Sources</b> | 50             |
|                                                                               |                | 176.NNFL-ENEA                     |                               |                | <b>MSSR905</b>  |             |                                             |                       | <b>Mollucan Sources</b> | 50             |
|                                                                               |                | 175.NNFL-ENEA                     |                               |                | <b>MSSR902</b>  |             |                                             |                       | <b>Mollucan Sources</b> | 50             |
|                                                                               |                | 174.NNFL-ENEA                     |                               | <b>MSSR</b>    | <b>MSSR901</b>  |             |                                             |                       | <b>Mollucan Sources</b> | 50             |
|                                                                               |                | 173.NNFL-ENEA                     |                               |                | 2008.5          |             |                                             |                       | <b>Mollucan Sources</b> | 50             |
|                                                                               |                | 172.NNFL-ENEA                     |                               |                | 2008.4          |             |                                             |                       | <b>Mollucan Sources</b> | 51             |
|                                                                               |                | 171.NNFL-ENEA                     |                               |                | 2008.3          |             |                                             |                       | <b>Mollucan Sources</b> | 51             |
| Overview<br>$\blacktriangleright$ $\blacktriangleright$ $\blacktriangleright$ | Classification | Informations                      | Specific-info<br>General-info | Data record    | Decay schemes   |             | Analytical-info                             | ∕ ∏ ∢<br>$\mathbb{H}$ |                         | $\frac{54}{3}$ |

**Figura 7**: schermata parziale della NNFL, informazioni generali.

2. Specific-info.

Informazioni specifiche atte a caratterizzare univocamente ogni sorgente radioattiva. Si tratta, in altri termini, di caratteristiche fisiche, chimiche e radiologiche.

- $\triangleright$  ENEA data record;
- > N. file/n. registro;
- $\triangleright$  N. modello;
- $\triangleright$  N. capsule;
- $\triangleright$  Geometria capsule;
- $\triangleright$  Dimensioni capsule;
- Composizione chimica unità di materiale-sorgente;
- $\triangleright$  Tipo unità di materiale-sorgente;
- Geometria unità di materiale-sorgente;
- $\triangleright$  Dimensioni unità di materiale-sorgente;
- > Numero unità di materiale-sorgente;
- Numero e percentuale di elementi chimici costituenti l'unità di materiale-sorgente;
- Numero e percentuale di radioisotopi costituenti l'unità di materiale-sorgente;
- $\triangleright$  Composizione isotopica;
- $\triangleright$  Radionuclide principale;
- $\triangleright$  Tempo di dimezzamento;
- Attività e incertezza;
- $\triangleright$  Attività specifica;
- Energia e probabilità di emissione, per ogni modo di decadimento;

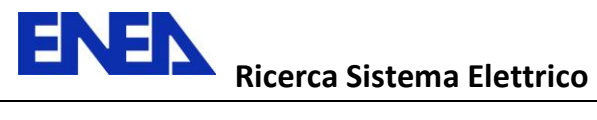

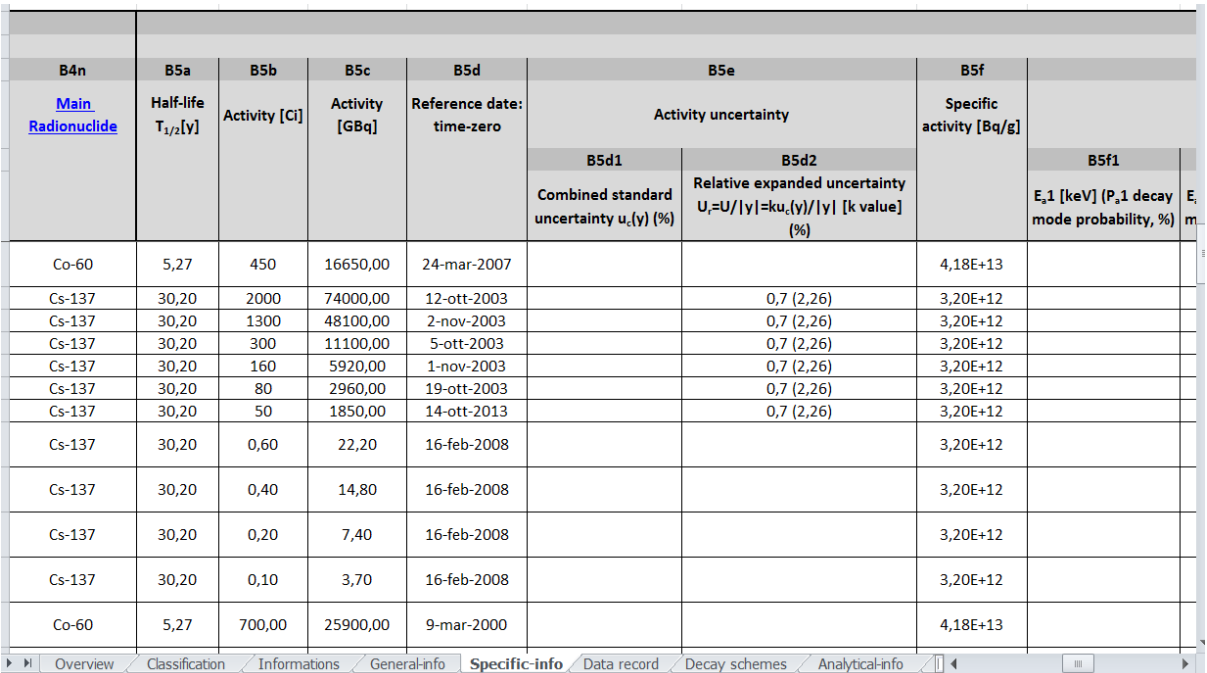

**Figura 8**: schermata parziale della NNFL, informazioni specifiche.

## 3. Data record.

Schede riassuntive per tutte le sorgenti catalogate, riportanti le principali informazioni sia generali che specifiche;

4. Decay schemes. Principali schemi di decadimento;

## 5. Analytical-info.

Informazioni analitiche varie:

- incertezze considerate e propagate;
- calcoli di attività;
- calcoli di decadimenti.

Le informazioni generali e le informazioni specifiche possono essere in vari modi composte per costituire la **FIRMA FORENSE** di ogni singola sorgente, intesa come insieme di dati atto a caratterizzare univocamente una determinata sorgente radioattiva in relazione allo specifico scenario di volta in volta configurato.

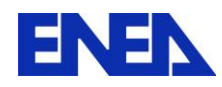

## **3.2 FASE 2: SCENARIO – INTERCETTAZIONE DI UNA SORGENTE RADIOATTIVA SIGILLATA**

*Sul luogo di un incidente automobilistico, i primi soccorritori hanno rivelato la presenza di radiazioni provenienti da un autocarro privato. Specialisti in radiazioni ionizzanti sono stati incaricati di confermare, identificare e maneggiare il materiale radioattivo.* 

#### **Phase 2 - Inject Data Matrix.**

La prima matrice è stata creata per organizzare i dati iniziali ed è stata composta ponendo, in ordinate i 12 injects forniti e in ascisse i corrispondenti valori.

|                                                   | $\mathbb A$ | B                                                                              | $\mathsf{C}$                            | D                           | E.                           | F                                                 | G    | H                                         |                         | J                 |          |
|---------------------------------------------------|-------------|--------------------------------------------------------------------------------|-----------------------------------------|-----------------------------|------------------------------|---------------------------------------------------|------|-------------------------------------------|-------------------------|-------------------|----------|
| $\mathbf{1}$                                      | INJECT      | <b>DESCRIPTION</b>                                                             |                                         |                             |                              |                                                   |      | <b>DATA</b>                               |                         |                   |          |
|                                                   |             |                                                                                | <b>Radionuclide</b>                     | <b>Number of identified</b> | Dose-rate                    | <b>Standard Combined   Distance</b>               |      | <b>Height H x Diameter D</b>              | <b>Volume</b>           | <b>Shielding</b>  |          |
| $\overline{2}$                                    |             |                                                                                |                                         | radioisotopes               |                              | value [mSv/hr] Uncertainty u <sub>c</sub> (y) (%) | [cm] | $[mm \times mm]$                          | type                    | container symbols |          |
| $\overline{\mathbf{3}}$<br>$\overline{4}$         |             | Identification of radioactive material<br>2 Number of identified radioisotopes | $Cs-137$                                |                             |                              |                                                   |      |                                           |                         |                   |          |
|                                                   |             |                                                                                |                                         |                             |                              |                                                   |      |                                           |                         |                   |          |
| $\overline{\phantom{a}}$                          |             | 3 Images                                                                       |                                         |                             |                              |                                                   |      |                                           |                         |                   | $\equiv$ |
|                                                   |             | On-site single dose-rate measurement through                                   |                                         |                             | $>10$                        |                                                   | 50   |                                           |                         |                   |          |
| $6\phantom{.}6$                                   |             | the shielding container                                                        |                                         |                             |                              |                                                   |      |                                           |                         |                   |          |
|                                                   |             | Laboratory single dose-rate measurement<br>through the shielding container     |                                         |                             |                              | 10                                                | 30   |                                           |                         |                   |          |
| $\frac{7}{8}$<br>$\frac{8}{9}$<br>$\frac{10}{11}$ |             | Laboratory bare source dose-rate                                               |                                         |                             | 8,9                          |                                                   | 30   |                                           |                         |                   |          |
|                                                   |             | measurements @ 30 cm                                                           |                                         |                             | 8                            |                                                   | 30   |                                           |                         |                   |          |
|                                                   |             |                                                                                |                                         |                             | 9,8                          |                                                   | 30   |                                           |                         |                   |          |
|                                                   |             | 7 Dimensions of shielding container (hxd)                                      |                                         |                             |                              |                                                   |      |                                           | $65 \times 23$ cylinder |                   |          |
| $12$                                              |             | 8 Painted radiation symbol                                                     |                                         |                             |                              |                                                   |      |                                           |                         |                   |          |
| 13                                                |             | 9 Inner capsule dimensions (HxD)                                               |                                         |                             |                              |                                                   |      | $6,3 \pm 0,3 \times 4,7 \pm 0,3$ cylinder |                         |                   |          |
|                                                   | 10          | Rough sketch of the source (outer capsule +<br>bare source?)                   | TOM ANUARD<br>TO SCALE<br>6.3mm<br>$+7$ |                             |                              |                                                   |      |                                           |                         |                   |          |
|                                                   |             | $ A \rightarrow  B $ Phase 2 inject data matrix                                | Phase 2 IS parameters matrix            |                             | Phase 2 investigation matrix |                                                   |      | Phase 2 Suspected Sources   4             | $\mathbb H$             |                   |          |
|                                                   |             |                                                                                |                                         |                             |                              |                                                   |      |                                           |                         |                   |          |

**Figura 9**: schermata parziale della matrice degli injects (Fase 2).

Al fine di eseguire i calcoli di attività, è stata ipotizzata una data precisa per l'intercettazione della sorgente, il 25 agosto 2015, in accordo con il periodo (agosto 2015) in cui i dati della Fase 2 sono stati immessi sul portale "Central Desktop".

## **Phase 2 - IS Parameters Matrix.**

La seconda matrice è stata organizzata ponendo, in ordinate tutti i parametri utili relativi alla sorgente intercettata e in ascisse i corrispondenti valori.

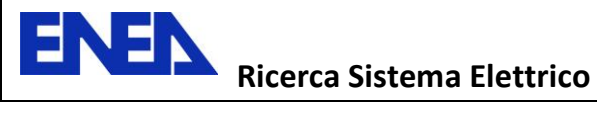

| N. Intercepted Source Parameters                                                                                                    | Value                            | Result                         | <b>Relative error</b> |
|----------------------------------------------------------------------------------------------------|----------------------------------|--------------------------------|-----------------------|
| Radionuclide                                                                                                    | $Cs-137$                         |                                |                       |
| Number of identified radioisotopes                                                                                                    | 1                                |                                |                       |
| Half-life $t_{1/2}$ [y]                                                                                                    | 30,17                            |                                |                       |
| Decay-constant $\lambda$ [y <sup>-1</sup> ]                                                                                                    | 2,30E-02                         |                                |                       |
| Mean DER <hr/> [mSv/hr] measured @ 30 cm                                                                                                    | 8,90                             | $8,09 \pm 0,90$                | 10%                   |
| DERsd <sup>(1)</sup>                                                                                                    | 0,90                             |                                |                       |
| DERsd: 95% confidence level                                                                                                    | 1.80                             |                                |                       |
| Gamma-ray deep-tissue dose-equivalent-rate constant <sup>(2)</sup> $\Gamma$ [(mSv/hr)/MBq] @ 30                                                                                                    |                                  | $1,07E-03$ 1,07E-03 ± 1,07E-04 | 10%                   |
| $\Gamma$ sd <sup>(3)</sup>                                                                                                    | 1,07E-04                         |                                |                       |
| <b>ISrt</b>                                                                                                    | 25/08/2015                       |                                |                       |
| ISA [GBq] @ reference-time <sup>(2)</sup>                                                                                                    | 8.32E+00                         | $8,32 \pm 1,18$                | 14%                   |
| $ISA[GBq]sd^{(4)}$                                                                                                    | 1,18E+00                         |                                |                       |
| $\Gamma^{(5)}$ [(mSv/hr)/MBq] @ 100 cm                                                                                                    | 1,02E-04                         |                                |                       |
| $\varGamma^{(5)}$ [(mSv/hr)/MBq] @ 30 cm                                                                                                    | 1.13E-03                         |                                |                       |
| ISA [GBq] @ reference-time <sup>(4)</sup>                                                                                                    | 7,88E+00                         |                                |                       |
| ISA A [GBq] @ reference-time                                                                                                    | 0.44                             |                                |                       |
| <b>Number of capsules</b>                                                                                                    | 1                                |                                |                       |
| Capsule volume type                                                                                                    | cylinder                         |                                |                       |
| Inner capsule dimensions (HxD)                                                                                                    | $6,3 \pm 0,3 \times 4,7 \pm 0,3$ |                                |                       |
| Capsule material                                                                                                    | AISI-316                         |                                |                       |
| 1: standard deviation calculated, normal distribution supposed.<br>2: "Radionuclide and radiation protection data handbook 2002". Radiation Protection Dosimetry vol. 98 No. 1, 2002 -<br>Nuclear Technology Publishing. Unshielded gamma-ray dose equivalent rate @ 30 cm from a point source.<br>3: supposed standard deviation.<br>4: propagated uncertainty.<br>5: "Specific gamma-ray dose constants for nuclides important for dosimetry and radiological assessment". Oak Ridge<br>National Laboratories, 1982. Unshielded gamma-ray dose equivalent rate @ 100 cm from a point source. |                                  |                                |                       |
| $\blacktriangleright$ $\blacktriangleright$<br>Phase 2 inject data matrix<br>Phase 2 IS parameters matrix<br>Phase 2 investigation matrix                                                                                                    |                                  | Phase 2 Suspected Sources   4  |                       |

**Figura 10**: schermata parziale della matrice dei parametri (Fase 2).

Il valore di attività della sorgente intercettata è stato calcolato in base al valor medio del rateo di dose a 30 cm misurato in laboratorio e utilizzando il seguente coefficiente di conversione per il radioisotopo identificato Cs-137 (approssimazione di sorgente puntiforme):

$$
\Gamma^1 = 1.07 \times 10^{-03} \, [(\text{mSv/h})/\text{MBq}]\,,\,\text{@30 cm} \tag{2}
$$

E' stato ottenuto il seguente valore, al momento delle misurazioni in laboratorio:

$$
ISA^2 = 8,32 \pm 1,18 \text{ GBq}
$$
 (3)

E' stato assunto che le misurazioni in laboratorio siano state eseguite lo stesso giorno dell'intercettazione della sorgente, il 25 agosto 2015.

#### **Parametri significativi per lo scenario.**

L'informazione del radioisotopo identificato Cs-137 (Inject 1) è stata assunta quale parametro di partenza, dopo aver valutato l'attendibilità del processo di ottenimento dell'informazione stessa e cioè dopo aver valutato le condizioni di misurazione e l'affidabilità del rivelatore portatile utilizzato, uno strumento Thermo Scientific identiFINDER, basato su un rivelatore a stato solido NaI(Tl).

 $\overline{a}$ 

<sup>&</sup>lt;sup>1</sup> Costante Gamma Specifica: "Radionuclide and Radiation Protection Data Handbook 2002". Radiation *Protection Dosimetry vol 98 No. 1,2002 - Nuclear Technology Publishing.*

<sup>&</sup>lt;sup>2</sup> Intercepted Source Activity.

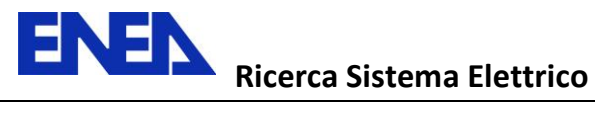

Poi, tra tutti i parametri elencati in ordinate, ne sono stati selezionati 5 ritenuti significativi per condurre l'investigazione (vettore P<sub>u</sub>) e cioè per interrogare la NNFL:

- I. Numero di radioisotopi identificati: 1 (Inject 2);
- II. Numero di capsule: 1;
- III. Materiale delle capsule: acciaio AISI-316 (Inject 11);
- IV. Dimensioni della capsula (altezza x diametro):
	- 6,3  $\pm$  0,3 mm x 4,7  $\pm$  0,3 mm (Inject 9);
- V. Attività della sorgente intercettata al momento delle misurazioni in laboratorio:  $8,32 \pm 1,18$  GBq.

#### **Phase 2 - Investigation Matrix.**

Avendo già ristretto il campo d'indagine al radioisotopo identificato, in questo caso il Cs-137, è stata costruita una terza matrice ponendo, in ordinate, le **52** sorgenti di Cs-137 presenti in libreria e, in ascisse, i 5 parametri significativi precedentemente identificati. Utilizzando i parametri in modo sequenziale, è stato possibile ridurre il numero delle sorgenti a quelle aventi caratteristiche coerenti con i dati degli injects.

|                                                                                                    |                   |                                                      |                                              |                      | Ш                     |                       | Ш                   |                    | IV     |                                             |    |
|----------------------------------------------------------------------------------------------------|-------------------|------------------------------------------------------|----------------------------------------------|----------------------|-----------------------|-----------------------|---------------------|--------------------|--------|---------------------------------------------|----|
| <b>IS IDENTIFIED</b><br><b>RADIOISOTOPE</b>                                                                          |                   | <b>PARAMETER</b>                                     | <b>Number of identified</b><br>radioisotopes | <b>NoIR</b><br>match | Number of<br>capsules | <b>NoC</b><br>match   | Capsule<br>material | <b>CM</b><br>match |        | <b>Outer/Inner capsule</b><br>dimension HxD |    |
| $Cs-137$                                                                                                    |                   | <b>REFERENCE VALUE</b>                               |                                              | $\mathbf{1}$         |                       | $\mathbf{1}$          |                     | AISI-316           |        |                                             | 6, |
| (File#) Registry#                                                                                                    | Model#            | <b>ENEA data record#</b>                             |                                              |                      |                       |                       |                     |                    | H[mm]  | D[mm]                                       |    |
| (1.15)                                                                                                    | 4020.4            | 141.NNFL-ENEA                                        | 1                                            | Y                    | 1                     | Y                     | AISI-316            | Y                  | 10,00  | 8,00                                        |    |
| (1.15)                                                                                                    | 4020.3            | 140.NNFL-ENEA                                        | $\mathbf{1}$                                 | Ÿ.                   | $\mathbf{1}$          | Y                     | AISI-316            | Y                  | 10.00  | 7.00                                        |    |
| (1.15)                                                                                                    | 4020.2            | 139.NNFL-ENEA                                        | $\mathbf{1}$                                 | Y                    | $\mathbf{1}$          | Y                     | AISI-316            | Y                  | 10,00  | 4,00                                        |    |
| (1.15)                                                                                                    | 4020.1            | 138.NNFL-ENEA                                        | 1                                            | Y                    | 1                     | Y                     | AISI-316            | Y                  | 10.00  | 3.00                                        |    |
| (1.14)                                                                                                    | 2047.4            | 137.NNFL-ENEA                                        | $\mathbf{1}$                                 | Ÿ                    | $\mathbf{1}$          | Ÿ                     | AISI-316            | Y                  | 6.50   | 4,70                                        |    |
| (1.14)                                                                                                    | 2047.3            | 136.NNFL-ENEA                                        | $\mathbf{1}$                                 | Ÿ                    | $\mathbf{1}$          | Y                     | AISI-316            | Y                  | 6,50   | 4.70                                        |    |
| (1.14)                                                                                                    | 2047.2            | <b>135.NNFL-ENEA</b>                                 | $\mathbf{1}$                                 | Y                    | $\mathbf{1}$          | Y                     | AISI-316            | Y                  | 6,50   | 4,70                                        |    |
| (1.14)                                                                                                    | 2047.1            | 134.NNFL-ENEA                                        | $\mathbf{1}$                                 | Y                    | 1                     | Y                     | AISI-316            | Y                  | 6,50   | 4,70                                        |    |
| (1.6)                                                                                                    | NICS-6            | 108.NNFL ENEA                                        | $\mathbf{1}$                                 | Y.                   | $\overline{2}$        | N                     | AISI-304            | N                  | 2,85   | 48.30                                       |    |
| (1.6)                                                                                                    | NICS-5            | 107.NNFL-ENEA                                        | $\mathbf{1}$                                 | Ÿ                    | $\overline{2}$        | N                     | AISI-304            | N                  | 2,15   | 23,50                                       |    |
| (1.6)                                                                                                    | NICS-4            | 106.NNFL-ENEA                                        | $\mathbf{1}$                                 | Y                    | $\overline{2}$        | N                     | AISI-304            | N                  | 1.60   | 20.20                                       |    |
| (1.6)                                                                                                    | NICS-3            | 105.NNFL-ENEA                                        | $\mathbf{1}$                                 | Ÿ                    | $\overline{2}$        | N.                    | AISI-304            | N                  | 1,20   | 20.00                                       |    |
| (1.6)                                                                                                    | NICS-2            | 104.NNFL-ENEA                                        | $\mathbf{1}$                                 | Ÿ.                   | $\overline{2}$        | N.                    | AISI-304            | N                  | 1.20   | 12,00                                       |    |
| (1.6)                                                                                                    | NICS-1            | 103.NNFL-ENEA                                        | $\mathbf{1}$                                 | Y.                   | $\overline{2}$        | N                     | AISI-304            | N                  | 0,80   | 10,00                                       |    |
| (1.5) GS-0230-SRS-10                                                                                                 | $407 -$           | 102.NNFL-ENEA                                        | $\mathbf{1}$                                 | Y                    | $\mathbf{1}$          | Y                     | $AISI-?$            | ÷.                 | 6,50   | 4.70                                        |    |
| (1.5) GS-0230-SRS-10                                                                                                 | $407 -$           | 101.NNFL-ENEA                                        | 1                                            | Y                    | $\mathbf{1}$          | Y                     | $AISI-?$            | Y?                 | 6,50   | 4,70                                        |    |
| (1.5) GS-0230-SRS-10                                                                                                 | $407 -$           | 100.NNFL-ENEA                                        | $\mathbf{1}$                                 | Y                    | 1                     | Y                     | $AISI-?$            | ٠                  | 6,50   | 4,70                                        |    |
| (1.5) GS-0230-SRS-10                                                                                                 | $407 -$           | 99.NNFL ENEA                                         | $\mathbf{1}$                                 | Ÿ.                   | $\mathbf{1}$          | Y.                    | $AISI-?$            | ÷.                 | 6.50   | 4.70                                        |    |
| (1.3) GS-0270-SRS-10                                                                                                 | 1630-4            | 91.NNFL-ENEA                                         | $\mathbf{1}$                                 | Y                    | $\overline{2}$        | N                     | $AISI-?$            | ä,                 | 1,40   | 10.00                                       |    |
| (1.3) GS-0270-SRS-10                                                                                                 | 1630-3            | 90.NNFL-ENEA                                         | $\mathbf{1}$                                 | Y                    | $\overline{2}$        | N                     | $AISI-?$            | ٠                  | 1,40   | 10.00                                       |    |
| (1.3) GS-0270-SRS-10                                                                                                 | 1630-2            | 89.NNFL-ENEA                                         | $\mathbf{1}$                                 | Y                    | $\overline{2}$        | N                     | $AISI-?$            | ÷.                 | 1,30   | 9,00                                        |    |
| (1.3) GS-0270-SRS-10                                                                                                 | 1630-1            | 88.NNFL-ENEA                                         | $\mathbf{1}$                                 | Ÿ                    | $\overline{2}$        | N.                    | $AISI-?$            | ٠                  | 1.20   | 8.00                                        |    |
| (1.2) GS-0100-SRS-02                                                                                                 | 2047.4            | <b>87.NNFL ENEA</b>                                  | $\overline{2}$                               | N                    | $\mathbf{1}$          | Y                     | AISI-316            | Y                  | 6,50   | 4,70                                        |    |
| Is allocation can an<br><b>Phase 2 investigation matrix</b><br>$\leftarrow$ $\rightarrow$ $\rightarrow$ $\leftarrow$ | $\frac{1}{20472}$ | ne kikimi, mkima<br><b>Phase 2 Suspected Sources</b> | Phase 3 injects-data matrix                  |                      |                       | Phase 3 IS parameters | 240<br>∣∢           | $\mathbb{H}$       | المعام | 270                                         |    |

**Figura 11**: schermata parziale della matrice di investigazione (Fase 2).

I parametri-chiave sono di seguito elencati secondo il numero decrescente delle corrispondenze trovate.

## **I Parametro**

Numero di radioisotopi identificati:1.

#### Risultato: **48**.

Il campo d'indagine è stato ristretto a **48** sorgenti di Cs-137, tra le 52 sorgenti selezionate in seguito all'identificazione del radioisotopo.

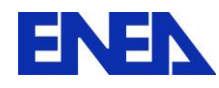

## **II Parametro**

Numero di capsule: 1.

## Risultato: **21**.

Il campo d'indagine è stato ristretto a **21** sorgenti di Cs-137, tra le 48 sorgenti risultanti dalla prima interrogazione.

## **IV Parametro**

Dimensioni della capsula:  $6,3 \pm 0,3 \times 4,7 \pm 0,3 \text{ mm}$ .

## Risultato: **17**.

Il campo d'indagine è stato ristretto a **17** sorgenti di Cs-137, tra le 21 sorgenti risultanti dalla seconda interrogazione.

## **III Parametro**

Materiale della capsula: acciaio 316.

#### Risultato: **12**.

Il campo d'indagine è stato ristretto a **12** sorgenti di Cs-137, tra le 17 sorgenti risultanti dalla terza interrogazione.

## **V Parametro**

Calcolo del decadimento radioattivo per il successivo confronto con l'attività della sorgente intercettata, pari a  $8,32 \pm 1,18$  GBq.

Il superamento del filtro-decadimento è subordinato alla verifica di due condizioni:

- 1. L'attività della sorgente catalogata, al momento della sua produzione, deve essere superiore all'attività della sorgente intercettata;
- 2. Il momento di produzione della sorgente catalogata dev'essere noto.

Tali condizioni devono essere simultaneamente soddisfatte per consentire il calcolo del decadimento di ciascuna sorgente selezionata in modo che l'attività risultante (± incertezza associata) al momento dell'intercettazione, sia confrontabile con l'attività della sorgente intercettata (± incertezza associata).

Il soddisfacimento della condizione 1 ha consentito di selezionare **4** sorgenti. L'informazione 2, tuttavia, è spesso ignota come nel caso di due delle 4 sorgenti selezionate, per le quali, il momento della produzione è stato calcolato "*a-posteriori*".

Nelle due tabelle seguenti si riportano le sorgenti selezionate con le corrispondenti attività (rilevate o calcolate) al momento **t0** della loro produzione.

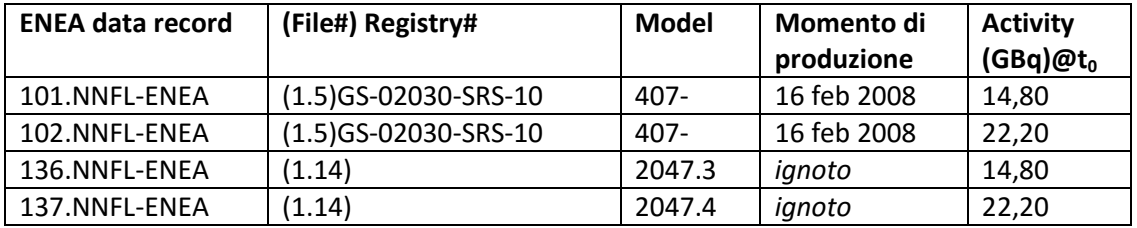

**Tabella 1**: sorgenti selezionate che soddisfano la condizione 1.

In altri termini, non è stato possibile escludere le sorgenti n. 136 e 137, con la condizione che esse siano state prodotte in un preciso momento, calcolato "*a-posteriori*", e cioè utilizzando l'equazione

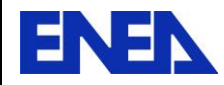

del decadimento radioattivo a partire dalla condizione della coincidenza dei valori di attività, entro i relativi errori sperimentali (ipotizzati pari al 20%).

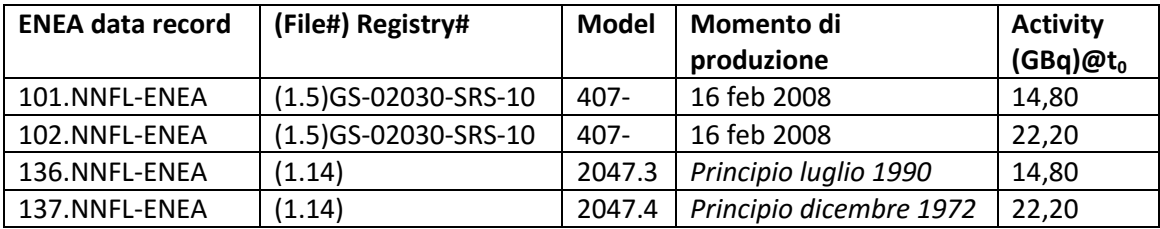

**Tabella 2**: sorgenti selezionate che soddisfano le condizioni 1 e 2.

Il calcolo del decadimento ha, quindi, fornito i valori di attività al momento **t<sup>r</sup>** dell'intercettazione.

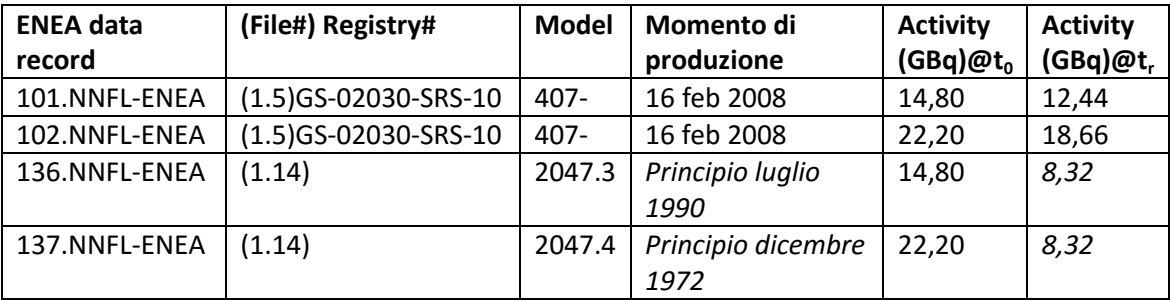

**Tabella 3**: sorgenti selezionate con il calcolo del decadimento.

## Risultato: **4**.

In conclusione, dopo l'analisi dei parametri chiave, Il campo d'indagine è stato ristretto a **4** sorgenti di Cs-137 tra le 12 sorgenti selezionate con il IV parametro. In altri termini non è stato possibile escludere le sorgenti di cui alla tabella 3.

Per realizzare, quindi, un ulteriore restringimento del campo d'indagine, è stato necessario procedere con il confronto dei valori di attività considerando le incertezze associate (propagate o ipotizzate):

- $\triangleright$  Attività della sorgente intercettata: incertezza propagata;
- Attività delle 4 sorgenti selezionate con il V parametro: incertezza ipotizzata (± 20%).

Solo per alcune delle sorgenti catalogate, è stata riportata l'attività con l'incertezza associata; per tutte le altre, è stato necessario ipotizzarla.

## Criterio di confronto dei valori di attività.

Il criterio scelto è quello della "SIGNIFICATIVITÀ STATISTICA" per la valutazione della compatibilità fra due misure. Il criterio consente di decidere se la differenza tra due misure sia significativa (misure incompatibili) o sia il risultato di una mera fluttuazione statistica attorno al valore nullo (misure compatibili ossia considerate uguali nei limiti dei rispettivi errori sperimentali). In altri termini, si tratta di un criterio decisionale che consente di decidere se accettare o rifiutare "l'ipotesi nulla" della coincidenza dei due valori considerati. Si è ipotizzato, per semplicità, che ogni misura considerata sia governata da una densità di probabilità gaussiana e si è valutato il grado di sovrapposizione tra le due curve considerando la distanza tra i parametri di localizzazione e confrontando i valori dei parametri di dispersione. La compatibilità (o incompatibilità) è stata quantificata calcolando gli intervalli di

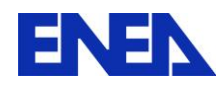

confidenza (vedi Allegato A). Chiaramente non è stato possibile applicare il criterio alle sorgenti n. 136 e 137 per le quali il momento di produzione è stato calcolato "a-posteriori" e quindi i valori medi dell'attività decaduta al momento dell'intercettazione coincidono esattamente con il valore di attività della sorgente intercettata. Il criterio, dunque, applicato alle sorgenti n. 101 e 102, ha consentito di escludere la sorgente n. 102, oppure equivalentemente, di non-escludere la sorgente n. 101.

#### **Conclusione della Fase 2.**

Non è stato possibile escludere le sorgenti elencate nella tabella 4.

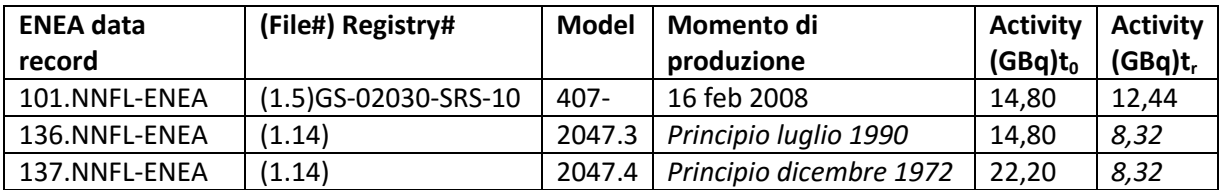

**Tabella 4**: le tre sorgenti finali selezionate in seguito all'applicazione dei parametri significativi identificati.

## **3.3 FASE 3: SCENARIO – DETONAZIONE DI UNA BOMBA SPORCA (RDD).**

*Alle ore 10.00 circa di un qualsiasi giorno in Agosto 2015, un ordigno è detonato nella piazza centrale di una grande città; i dosimetri dei primi soccorritori si sono attivati a circa 50 m dall'epicentro dell'esplosione rivelando l'avvenuta detonazione di una bomba sporca; è stato quindi richiesto l'intervento di specialisti in radiazioni ionizzanti.*

#### **Phase 3 - Inject Data Matrix.**

La prima matrice è stata creata per organizzare i dati iniziali ed è stata composta ponendo, in ordinate i 14 injects forniti e in ascisse i corrispondenti valori.

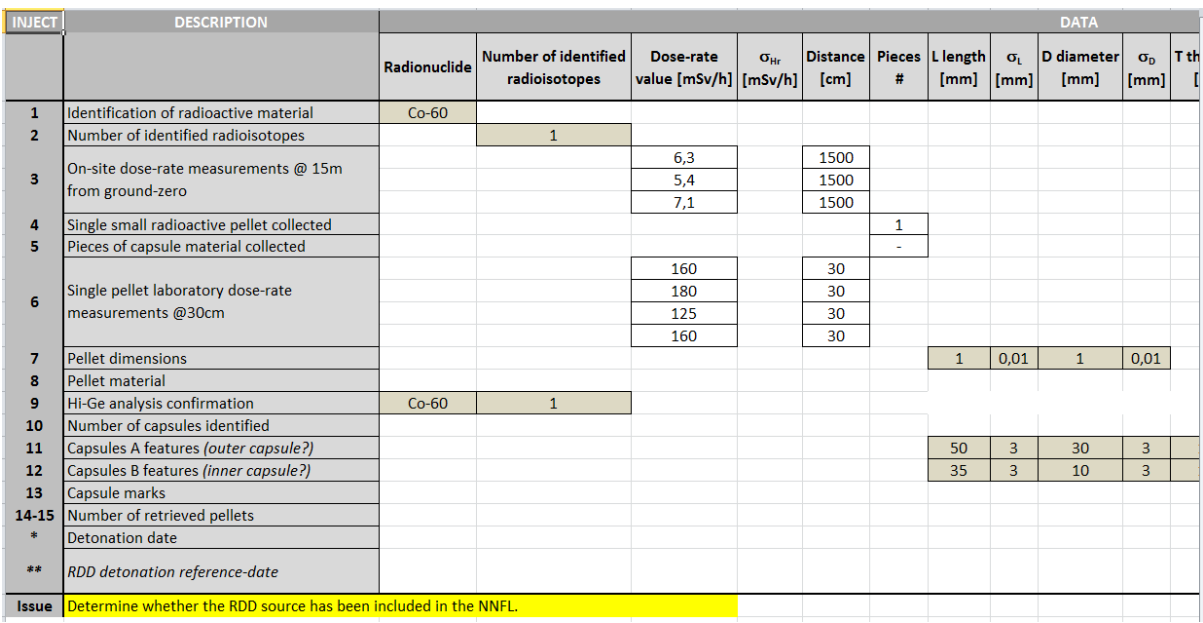

**Figura 12**: schermata parziale della matrice degli injects (Fase 3).

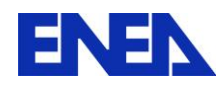

Al fine di eseguire i calcoli di attività, è stata ipotizzata una data precisa per la detonazione dell'ordigno, il 10 agosto 2015 (ore 10.00 circa), in accordo con il periodo (Agosto 2015) descritto nello scenario.

## **Phase 3 - RDD Parameters Matrix.**

La seconda matrice è stata organizzata ponendo in ordinate tutti i parametri utili relativi all'ordigno detonato e in ascisse i corrispondenti valori.

|    | Inject # RDD Parameters                                                                      | Value        | <b>Result</b>                    | Relative error Parameter # |               |                  |                                         |
|----|----------------------------------------------------------------------------------------------|--------------|----------------------------------|----------------------------|---------------|------------------|-----------------------------------------|
| 1  | Radionuclide                                                                                 |              | $Co-60$                          |                            |               |                  |                                         |
| 2  | Number of identified radioisotopes                                                           |              |                                  |                            |               |                  |                                         |
|    | Half-life $t_{1/2}$ [y]                                                                      |              | 5,27                             |                            |               |                  |                                         |
|    | Decay-constant $\lambda$ [y <sup>-1</sup> ]                                                  |              | 1.31E-01                         |                            |               |                  |                                         |
|    | RDD Source reference-time (RDDSrt)                                                           |              | <b>10 August 2015</b>            |                            |               |                  |                                         |
|    | Radioactive material unit type                                                               |              | pellet                           |                            | H.            |                  |                                         |
|    | Infinite plane source measurements (distribution of circa 100 pellets)                       |              |                                  |                            |               |                  |                                         |
| 3. | Mean DER <hr/> [mSv/h] measured @ 1500 cm (ground zero)                                      | $6,27E+00$   | $6,27 \pm 0,85$                  | 14%                        |               |                  |                                         |
|    | $DERsd^{(1)}$                                                                                | 8.50E-01     |                                  |                            |               |                  |                                         |
|    | Deep-tissue gamma DER <sup>(2)</sup> $\Gamma$ [(mSv/h)/MBq] @ 100 cm (infinite plane source) | 9,60E-03     | 9.60E-03±9.60E-04                | 10%                        |               |                  |                                         |
|    | Deep-tissue gamma DERsd <sup>(3)</sup>                                                       | 9,60E-04     |                                  |                            |               |                  |                                         |
|    | RDDSA [GBq] @ reference-time <sup>(2)</sup>                                                  | 6,53E-01     | $6.53E-01\pm1.10E-01$            | 16,86%                     |               |                  |                                         |
|    | RDDSA[GBq]sd <sup>(4)</sup>                                                                  | 1,10E-01     |                                  |                            |               |                  |                                         |
|    | Point source measurements (single pellet)                                                    |              |                                  |                            |               |                  |                                         |
| 6  | Mean DER <hr/> [mSv/h] measured @ 30 cm (laboratory)                                         | 1.56E+02     | 1,56E+02±2,29E+01                | 15%                        |               |                  |                                         |
|    | DERsd <sup>(1)</sup>                                                                         | $2.29E + 01$ |                                  |                            |               |                  |                                         |
|    | Deep-tissue gamma DER <sup>(2)</sup> $\Gamma$ [(mSv/h)/MBq] @ 30 cm (point source)           | 3,86E-03     | 1,07E-03±1,07E-04                | 10%                        |               |                  |                                         |
|    | Deep-tissue gamma DERsd <sup>(3)</sup>                                                       | 3,86E-04     |                                  |                            |               |                  |                                         |
|    | RDDSA [GBq] @ reference-time <sup>(2)</sup>                                                  | 4.05E+01     | 4.05E+01±7.18E+00                | 17,73%                     | XIV           | $1,62E+03$ 1,62E |                                         |
|    | RDDSAIGBalsd <sup>(4)</sup>                                                                  | 7,18E+00     |                                  |                            |               |                  |                                         |
| 7  | <b>Pellet dimensions</b>                                                                     |              | 1,00±0,01x1,00±0,01              |                            | <b>IV</b>     |                  |                                         |
| 7  | <b>Pellet geometry</b>                                                                       |              | cylinder                         |                            | III.          |                  |                                         |
| 8  | <b>Pellet material</b>                                                                       |              | Ni                               |                            | $\mathbf{V}$  |                  |                                         |
| 10 | <b>Number of capsules</b>                                                                    |              |                                  |                            | VI            |                  |                                         |
| 11 | Largest capsule dimensions                                                                   |              | 50,00±3,00 x 30,00±3,00          |                            | <b>IX</b>     |                  |                                         |
| 11 | Largest capsule material                                                                     |              | <b>SS</b>                        |                            | VIII          |                  |                                         |
| *  | Largest capsule geometry                                                                     |              | cylinder                         |                            | VII           |                  |                                         |
| 12 | <b>Smaller capsule dimensions</b>                                                            |              | 35,00±3,00 x 10,00±3,00          |                            | XII           |                  |                                         |
| A  | Phase 3 injects-data matrix<br><b>Phase 3 RDD parameters</b><br>Phase 3 investigation matrix |              | <b>Phase 3 Suspected Sources</b> | ∥∢                         | $\  \cdot \ $ |                  | $\triangleright$ $\overline{\parallel}$ |

**Figura 13**: schermata parziale della matrice dei parametri (Fase 3).

Il valore di attività della sorgente identificata è stato calcolato in due configurazioni:

A. Singola pellet (approssimazione di sorgente puntiforme); calcolo eseguito in base al valor medio del rateo di dose misurato a 30 cm in laboratorio, utilizzando il seguente coefficiente di conversione per il radioisotopo identificato Co-60:

$$
I^3 = 3,86 \times 10^{-03} \, [(mSv/h)/MBq)], \, \textcircled{a} 30 \, \text{cm} \tag{4}
$$

E' stato ottenuto il seguente valore, al momento delle misurazioni in laboratorio:

$$
RDDSA^{4} = 4,05x10^{01} \pm 7,18x10^{00} \text{ GBq}
$$
 (5)

 $\overline{a}$ 

<sup>3</sup> Costante Gamma Specifica: *"Radionuclide and Radiation Protection Data Handbook 2002". Radiation Protection Dosimetry vol 98 No. 1,2002 - Nuclear Technology Publishing.*

<sup>4</sup> Radiological Dispersal Device Source Activity.

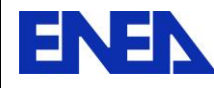

E' stato assunto che le misurazioni in laboratorio siano state eseguite lo stesso giorno della detonazione dell'ordigno, il 10 agosto 2015.

B. Distribuzione di circa 100 pellets (approssimazione di sorgente piana infinita); calcolo eseguito in base al valor medio del rateo di dose misurato a 15 m sul luogo dell'esplosione, utilizzando il medesimo coefficiente di conversione per il radioisotopo identificato Co-60; è stato ottenuto il seguente valore:

## *RDDSA = 6,53x10-01 1,10x10-01 GBq*

## **Parametri significativi per lo scenario.**

L'informazione del radioisotopo identificato Co-60 (Inject 1) è stata assunta quale parametro di partenza, dopo aver valutato l'attendibilità del processo di ottenimento dell'informazione stessa e cioè dopo aver valutato le condizioni di misurazione e l'affidabilità del rivelatore portatile utilizzato, uno strumento Thermo Scientific identiFINDER, basato su un rivelatore a stato solido NaI(Tl).

Poi, tra tutti i parametri elencati in ordinate, ne sono stati selezionati 14 ritenuti significativi per condurre l'investigazione (vettore Pu) e cioè per interrogare la NNFL:

- I. Numero di radioisotopi identificati: 1 (Inject 2);
- II. Tipo di unità costituente il materiale radioattivo: pellet;
- III. Geometria della pellet: cilindro (Inject 7);
- IV. Dimensioni della pellet (altezza x diametro): 1,00 ± 0,01 mm x 1,00 ± 0,01 mm (Inject 7);
- V. Materiale della pellet: Nickel (Inject 8);
- VI. Numero di capsule: 2 (Inject 10);
- VII. Geometria capsula maggiore: cilindro;
- VIII. Materiale capsula maggiore: acciaio (grado non specificato);
- IX. Dimensioni capsula maggiore (altezza x diametro): 50,00 ± 3,00 mm x 30,00 ± 3,00 mm (Inject 11);
- X. Geometria capsula minore: cilindro;
- XI. Materiale capsula minore: acciaio (grado non specificato) (Inject 12);
- XII. Dimensioni capsula minore (altezza x diametro):
- 50,00 ± 3,00 mm x 30,00 ± 3,00 mm (Inject 12);
- XIII. Numero di pellets che ci si aspetta di recuperare: >65 (Inject 15);
- XIV. RDDSA:  $4,05x10^{01} \pm 7,18x10^{00}$  GBq.

## **Phase 3 - Investigation Matrix.**

Avendo già ristretto il campo d'indagine al radioisotopo identificato, in questo caso il Co-60, è stata creata una terza matrice ponendo, in ordinate, le **69** sorgenti di Co-60 presenti in libreria e, in ascisse, i 14 parametri significativi precedentemente identificati. Utilizzando i parametri in modo sequenziale, è stato possibile ridurre il numero delle sorgenti a quelle aventi caratteristiche coerenti con i dati degli injects.

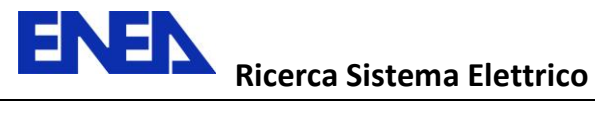

|                                                   |                                               |                                                                               |                                  |                                              |                      | п                                        |                                 | Ш                         |                 |              |
|---------------------------------------------------|-----------------------------------------------|-------------------------------------------------------------------------------|----------------------------------|----------------------------------------------|----------------------|------------------------------------------|---------------------------------|---------------------------|-----------------|--------------|
|                                                   | <b>RDDS IDENTIFIED</b><br><b>RADIOISOTOPE</b> |                                                                               | <b>PARAMETER</b>                 | <b>Number of identified</b><br>radioisotopes | <b>NoIR</b><br>match | <b>Radioactive material unit</b><br>type | <b>RMUT</b><br>match            | <b>Pellet</b><br>geometry | <b>PG</b> match | di           |
|                                                   | $Co-60$                                       |                                                                               | <b>REFERENCE</b><br><b>VALUE</b> |                                              | $\mathbf{1}$         |                                          | pellet                          |                           | cylinder        |              |
| Source#                                           | <b>ENEA data</b><br>record#                   | (File#) Registry#                                                             | Model#                           |                                              |                      |                                          |                                 |                           |                 |              |
| 69                                                | 168.NNFL-ENEA                                 | (1.16)                                                                        | 2007.5T                          | 1                                            | Y                    | pellet                                   | Y                               | cylinder                  | Y               | 1            |
| 68                                                | 167.NNFL-ENEA                                 | (1.16)                                                                        | 2007.5                           | $\mathbf{1}$                                 | Ÿ                    | pellet                                   | Y                               | cylinder                  | Y               | $\mathbf{1}$ |
| 67                                                | <b>166.NNFL ENEA</b>                          | (1.16)                                                                        | 2007.4T*                         | 1                                            | Y                    | pellet                                   | Y                               | cylinder                  | Y               |              |
| 66                                                | 165.NNFL-ENEA                                 | (1.16)                                                                        | 2007.4*                          | $\mathbf{1}$                                 | Ÿ                    | pellet                                   | Ÿ                               | cylinder                  | Y               | 1            |
| 65                                                | 164.NNFL-ENEA                                 | (1.16)                                                                        | 2007.3T*                         | $\mathbf{1}$                                 | Ÿ                    | pellet                                   | Y                               | cylinder                  | Y               | $\mathbf{1}$ |
| 64                                                | 163.NNFL-ENEA                                 | (1.16)                                                                        | 2007.3*                          | $\mathbf{1}$                                 | Y                    | pellet                                   | Y                               | cylinder                  | Y               | $\mathbf{1}$ |
| 63                                                | 162.NNFL-ENEA                                 | (1.16)                                                                        | 2007.2T*                         | 1                                            | Ÿ                    | pellet                                   | Y                               | cylinder                  | Y               | $\mathbf{1}$ |
| 62                                                | <b>161.NNFL ENEA</b>                          | (1.16)                                                                        | 2007.2*                          | $\mathbf{1}$                                 | Y                    | pellet                                   | Y                               | cylinder                  | Y               | $\mathbf{1}$ |
| 61                                                | 160.NNFL-ENEA                                 | (1.16)                                                                        | 2007.1                           | $\mathbf{1}$                                 | Y                    | pellet                                   | Y                               | cylinder                  | Y               | $\mathbf{1}$ |
| 60                                                | 131.NNFL-ENEA                                 | (1.11) GS-0270-SRS-02 MT40.3                                                  |                                  | $\mathbf{1}$                                 | Y                    | pellet                                   | Y                               | cylinder                  | Y               | $\mathbf{1}$ |
| 59                                                | <b>130.NNFL ENEA</b>                          | (1.11) GS-0270-SRS-02 MT40.2                                                  |                                  | $\mathbf{1}$                                 | Y                    | pellet                                   | Y                               | cylinder                  | Y               | 1            |
| 58                                                | <b>129.NNFL ENEA</b>                          | (1.11) GS-0270-SRS-02 MT40.1                                                  |                                  | 1                                            | Y                    | pellet                                   | Y                               | cylinder                  | Y               | 1            |
| 57                                                | 128.NNFL-ENEA                                 | (1.10) GS-0270-SRS-05 MT50C                                                   |                                  | $\mathbf{1}$                                 | Ÿ                    | pellet                                   | Y                               | cylinder                  | Y               | 1            |
| 56                                                | 127.NNFL-ENEA                                 | (1.10) GS-0270-SRS-05 MT50B                                                   |                                  | $\mathbf{1}$                                 | Y                    | pellet                                   | Y                               | cylinder                  | Y               |              |
| 55                                                | 126.NNFL-ENEA                                 | (1.10) GS-0270-SRS-05 MT50A                                                   |                                  | $\mathbf{1}$                                 | Y                    | pellet                                   | Y                               | cylinder                  | Y               | $\mathbf{1}$ |
| 54                                                | 125.NNFL-ENEA                                 | (1.9) GS-0100-SRS-05                                                          | <b>A780C</b>                     | $\mathbf{1}$                                 | Y                    | pellet                                   | Y                               | cylinder                  | Y               | $\mathbf{1}$ |
| m.<br>$\blacktriangleright$ $\blacktriangleright$ |                                               | Is allon associate of<br>Phase 3 injects-data matrix / Phase 3 RDD parameters | 2200                             | Phase 3 investigation matrix                 |                      | Phase 3 Suspected Sources<br>∥∢          | $\parallel \parallel \parallel$ | $\mathbf{B}$ .            |                 | ١Î           |

**Figura 14**: schermata parziale della matrice di investigazione (Fase 3).

I parametri-chiave sono di seguito elencati secondo il numero decrescente delle corrispondenze trovate.

## I Parametro.

Numero di radioisotopi identificati.

Risultato: **69**.

Il campo d'indagine è stato confermato esteso a **69** sorgenti di Co-60, tra le 69 sorgenti selezionate in seguito all'identificazione del radioisotopo e caratterizzate dalla presenza di un unico radioisotopo.

III Parametro.

Geometria della pellet.

Risultato: **69**.

Il campo d'indagine è stato confermato esteso a **69** sorgenti di Co-60, tra le 69 sorgenti risultanti dalla precedente interrogazione della NNFL.

VI Parametro.

Numero di capsule.

Risultato: **69**.

Il campo d'indagine è stato confermato esteso a **69** sorgenti di Co-60, tra le 69 sorgenti risultanti dalla precedente interrogazione della NNFL.

VIII Parametro.

Materiale capsula maggiore.

#### Risultato: **69**.

Il campo d'indagine è stato confermato esteso a **69** sorgenti di Co-60, tra le 69 sorgenti risultanti dalla precedente interrogazione della NNFL.

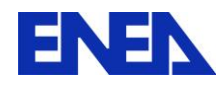

#### X Parametro.

Geometria capsula minore.

#### Risultato: **69**.

Il campo d'indagine è stato confermato esteso a **69** sorgenti di Co-60, tra le 69 sorgenti risultanti dalla precedente interrogazione della NNFL.

#### XI Parametro.

Materiale capsula minore.

#### Risultato: **69**.

Il campo d'indagine è stato confermato esteso a **69** sorgenti di Co-60, tra le 69 sorgenti risultanti dalla precedente interrogazione della NNFL.

VII Parametro.

Geometria capsula maggiore.

#### Risultato: **64**.

Il campo d'indagine è stato ristretto a **64** sorgenti di Co-60, tra le 69 sorgenti risultanti dalla precedente interrogazione della NNFL.

#### II Parametro.

Tipo di unità del materiale radioattivo.

Risultato: **55**.

Il campo d'indagine è stato ristretto a **55** sorgenti di Co-60, tra le 64 sorgenti risultanti dalla precedente interrogazione della NNFL.

V Parametro. Materiale della pellet.

## Risultato: **39**.

Il campo d'indagine è stato ristretto a **39** sorgenti di Co-60, tra le 55 sorgenti risultanti dalla precedente interrogazione della NNFL.

IV Parametro.

Dimensioni della pellet.

#### Risultato: **25**.

Il campo d'indagine è stato ristretto a **25** sorgenti di Co-60, tra le 39 sorgenti risultanti dalla precedente interrogazione della NNFL.

XIII Parametro.

Numero di pellets che ci si aspetta di recuperare.

Risultato: **21**.

Il campo d'indagine è stato ristretto a **21(?)** sorgenti di Co-60, tra le 25 sorgenti risultanti dalla precedente interrogazione della NNFL.

IX Parametro.

Dimensioni capsula maggiore.

Risultato: **12**.

Il campo d'indagine è stato ristretto a **12** sorgenti di Co-60, tra le 21 sorgenti risultanti dalla precedente interrogazione della NNFL.

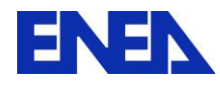

XII Parametro. Dimensioni capsula minore.

## Risultato: **12**.

Il campo d'indagine è stato confermato esteso a **12** sorgenti di Co-60, tra le 12 sorgenti risultanti dalla precedente interrogazione della NNFL.

## XIV Parametro.

Calcolo del decadimento radioattivo per il successivo confronto con l'attività della sorgente identificata sul luogo dell'esplosione, pari a  $4,05x10^{01} \pm 7,18x10^{00}$  GBq, il 10 agosto 2015. Il superamento del filtro-decadimento è subordinato alla verifica di due condizioni:

- 1. L'attività della sorgente catalogata, al momento della sua produzione, deve essere superiore all'attività della sorgente intercettata;
- 2. Il momento di produzione della sorgente catalogata dev'essere noto.

Tali condizioni devono essere simultaneamente soddisfatte per consentire il calcolo del decadimento di ciascuna sorgente selezionata in modo che l'attività risultante (± incertezza associata), sia confrontabile con l'attività della sorgente identificata (± incertezza associata), al momento delle misurazioni.

Il soddisfacimento della condizione 1 ha consentito la selezione di **5** sorgenti tra le 12 sorgenti risultanti dalla precedente interrogazione della NNFL.

Ancora una volta, l'informazione 2 è risultata ignota per tali sorgenti e pertanto si è proceduto considerando, quale possibile periodo per la produzione di tali sorgenti, un intervallo temporale di 25 anni, compreso tra la data di pubblicazione del catalogo Nightingale Industries (2000) e la data di fondazione dell'azienda (1975). Quindi, per ciascuna delle 5 sorgenti, è stato calcolato un intervallo temporale di produzione compatibile con l'attività della sorgente identificata sul luogo dell'esplosione.

## Risultato: **5**.

Il campo d'indagine è stato ristretto a **5** sorgenti di Co-60, tra le 12 sorgenti risultanti dalla precedente interrogazione della NNFL.

## **Conclusione della Fase 3.**

Tra le 69 sorgenti di Co-60 presenti nella NNFL, sono state identificate 5 sorgenti con caratteristiche compatibili con lo scenario ipotizzato, e riportate nella tabella 5.

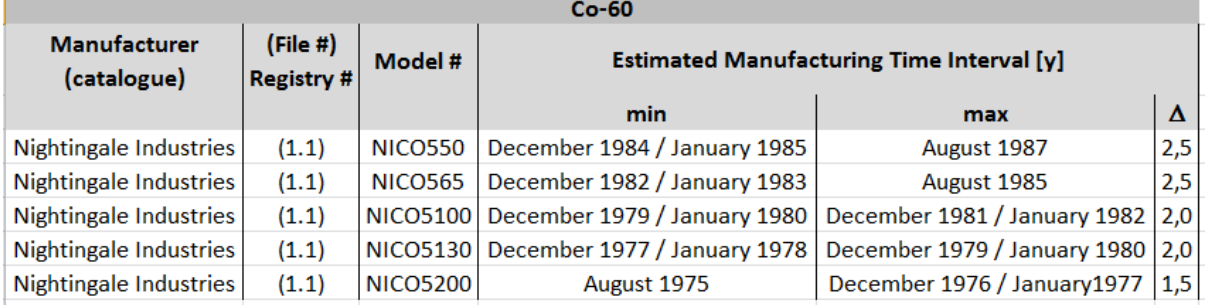

**Tabella 5**: le 5 sorgenti finali selezionate in seguito all'applicazione dei parametri significativi identificati.

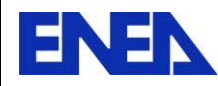

## **4 "MODUS OPERANDI" DEGLI AUTORI DELL'ESERCIZIO**

Si riporta di seguito la descrizione della soluzione proposta dagli stessi autori dell'esercizio.

## **4.1 FASE 1: SVILUPPO DELLA NNFL**

Gli autori hanno sviluppato una libreria elettronica dedicata alle sorgenti radioattive sigillate, utilizzando informazioni provenienti da diverse fonti, cataloghi, laboratori analisi, etc. I dati raccolti sono stati presentati in differenti tipi di documenti:

- Cataloghi aziendali;
- Siti internet di aziende;
- Laboratori analisi per sorgenti sigillate;
- Normative in materia di licenze per sorgenti sigillate;
- Normative in materia di licenze per il trasporto di sorgenti sigillate.

La libreria è stata sviluppata creando un file Microsoft Excel contenente diversi fogli di lavoro e in particolare (per la conoscenza "a-priori" dell'esercizio stesso), sono stati creati fogli di lavoro dedicati espressamente alle sorgenti di Cs-137 e alle sorgenti di Co-60. La libreria è stata popolata con 166 sorgenti sigillate di cui:

- 40 sorgenti di Cs-137;
- 67 sorgenti di Co-60;
- 59 altre sorgenti sigillate.

#### **4.2 FASE 2: SCENARIO – INTERCETTAZIONE DI UNA SORGENTE RADIOATTIVA SIGILLATA**

*Sul luogo di un incidente automobilistico, i primi soccorritori hanno rivelato la presenza di radiazioni provenienti da un autocarro privato. Specialisti in radiazioni ionizzanti sono stati incaricati di confermare, identificare e maneggiare il materiale radioattivo.* 

Si riportano di seguito discussioni e risultati relativi a singoli Injects o a gruppi di Injects, secondo la soluzione proposta dagli autori.

Inject 1:

identificato radioisotopo Cs-137, per mezzo di un rivelatore NaI "Thermo Scientific identiFINDER";

<u>Inject 2</u>:

nessun altro radioisotopo è stato identificato sul luogo dell'incidente;

#### Discussione e Risultati.

Secondo gli autori dell'esercizio, non essendo possibile escludere la presenza di altri radioisotopi con attività inferiore a quella del Cs-137 è sorta la necessità di più approfondite analisi in un laboratorio specializzato. L'identificazione del Cs-137 ha consentito immediatamente di restringere il campo a 40 sorgenti e 3 possibili produttori.

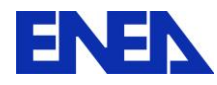

## Inject 3:

il materiale radioattivo intercettato è sembrato essere rinchiuso in un contenitore giallo con simbolo di pericolo-radiazioni;

## Inject 4:

una singola misurazione di rateo di dose, eseguita sul luogo dell'incidente a circa 50 cm dalla capsula, ha riportato un valore superiore a 10 mSv/h;

## Inject 5:

una singola misurazione, eseguita in laboratorio a 30 cm dal contenitore e per mezzo di un rivelatore tipo GM, ha fornito un rateo di dose pari a 6 mSv/h  $\pm$  10%;

## Inject 6:

tre misurazioni della sorgente nuda, eseguite in laboratorio a 30 cm e per mezzo di un rivelatore tipo GM, hanno fornito i seguenti ratei di dose:

- a. 8,9 mSv/h;
- b. 8 mSv/h;
- c. 9,8 mSv/h.

## Discussione e Risultati.

Secondo gli autori dell'esercizio, sebbene il rateo di dose consenta un'immediata stima dell'attività del radioisotopo identificato, risulta, tuttavia, un'elevata incertezza dovuta alla scarsa accuratezza della misurazione effettuata e all'attenuazione del campo di radiazioni causata dallo stesso contenitore. Tutto ciò ha confermato la necessità di eseguire misurazioni più accurate in laboratorio. Le tre misurazioni del rateo di dose eseguite in laboratorio hanno consentito una più accurata stima dell'attività del radioisotopo identificato. A tale scopo è stato utilizzato il seguente coefficiente di conversione [LA-UR-00-2584, James T. Voss, June 2000 (Feb 2001 update)]:

*"1 Ci of Cs-137 has an unshielded dose rate of 0.018 Sv/hr at 30 cm."*

Sono stati così ottenuti i valori di attività corrispondenti:

- a. 0,20 Ci;
- b. 0,18 Ci;
- c. 0,22 Ci.

Con una media pari a  $0,20 \pm 0,02$  Ci.

E' stato, dunque, possibile calcolare l'attività media della sorgente intercettata e poiché la sua età è ignota, considerando il tempo di dimezzamento del Cs-137 (t=30,2y), è improbabile che le sorgenti catalogate abbiano subito più di un dimezzamento; di conseguenza è stato possibile interrogare la NNFL restringendo il campo a quelle sorgenti la cui attività sia compresa tra 0,2 Ci e 0,5 Ci, selezionando così 9 sorgenti realizzate da 3 produttori.

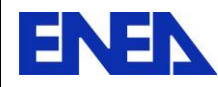

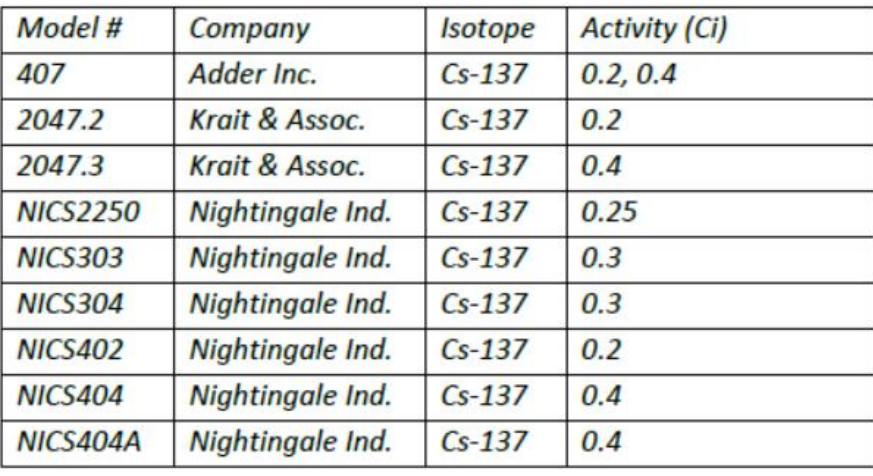

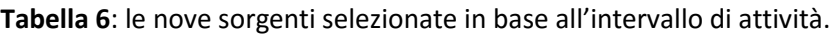

## Inject 7:

dimensioni del contenitore.

 Lunghezza: 65 mm. Diametro: 23 mm. Spessore: 4 mm. Massa totale: 170 g.

## Inject 8:

non-presenza di altri simboli sul contenitore, oltre a quello già riscontrato.

## Inject 9: dimensioni della capsula-sorgente.

Lunghezza:  $6,3$  mm  $\pm$  0,3 mm. Diametro: 4,7 mm  $\pm$  0,3 mm.

#### Inject 10:

schema disegnato a mano libera della capsula-sorgente.

## Discussione e Risultati.

Secondo gli autori dell'esercizio, le informazioni degli injects 7 e 8 potrebbero essere utilizzate per correggere il valore del rateo di dose di cui all'inject 4 e per restringere il campo di indagine, ma non è stato necessario alla luce degli inject successivi. Le dimensioni sono state utilizzate, assieme al valore di attività, per interrogare la NNFL e restringere il campo d'indagine a 6 possibili sorgenti e 3 produttori.

| Company          | Model#         | Isotope  | <b>Activity</b> | <b>Outer capsule</b> | <b>Outer Capsule</b> |
|------------------|----------------|----------|-----------------|----------------------|----------------------|
|                  |                |          | (Ci)            | Diameter (mm)        | Length (mm)          |
| Adder Inc.       | 407            | $Cs-137$ | 0.2, 0.4        | 4.7                  | 6.5                  |
| Krait & Assoc.   | 2047.2         | $Cs-137$ | 0.2             | 4.7                  | 6.5                  |
| Krait & Assoc.   | 2047.3         | $Cs-137$ | 0.4             | 4.7                  | 6.5                  |
| Nightingale Ind. | <b>NICS402</b> | $Cs-137$ | 0.2             | 4.7                  | 6.5                  |
| Nightingale Ind. | <b>NICS404</b> | $Cs-137$ | 0.4             | 4.7                  | 6.5                  |

**Tabella 7**: sorgenti selezionate in base agli inject n. 9 e n. 10.

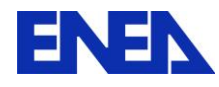

## Inject 11:

il materiale della capsula-sorgente è stato identificato quale acciaio 316 (per mezzo di un analizzatore XRF).

Inject 12:

non-presenza di simboli sulla capsula-sorgente.

Discussione e Risultati.

Il materiale della capsula-sorgente è stato utilizzato dagli gli autori dell'esercizio per interrogare la NNFL e restringere il campo d'indagine a 3 possibili sorgenti e 2 produttori. Non è stata esclusa la sorgente modello 407, il cui materiale è acciaio non specificato.

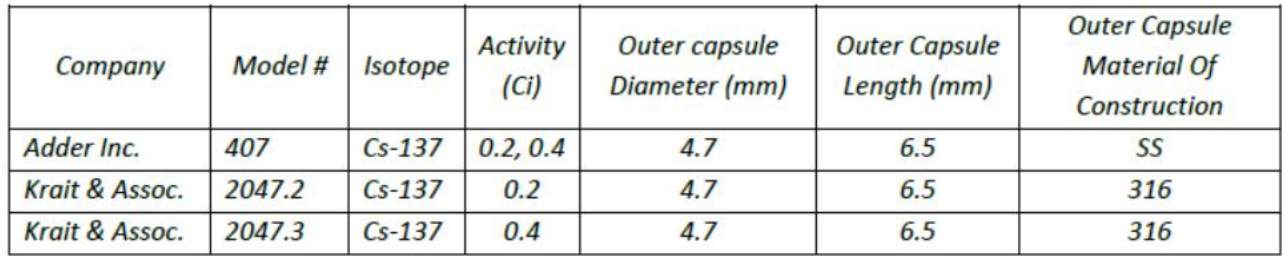

**Tabella 8**: sorgenti selezionate in base al materiale della capsula.

#### **Conclusione Fase2**

In base ai seguenti elementi:

- $\Box$  Valori del rateo di dose misurati in laboratorio;
- D Dimensioni della capsula esterna;
- $\Box$  Materiale di costruzione della capsula.

La NNFL è stata interrogata restringendo il campo d'indagine a 3 sorgenti e 2 produttori (vedi tabella n. 8)

Al fine di ulteriormente restringere il campo d'indagine, sarebbero necessarie azioni aggiuntive in laboratorio specializzato:

- $\triangleright$  Smontaggio e analisi della sorgente per la determinazione della forma chimica: entrambi i modelli selezionati (407 e 2047.) potrebbero essere realizzati utilizzando cloruro di cesio (CsCl) o solfato di cesio (Cs<sub>2</sub>SO<sub>4</sub>);
- Analisi del grado si acciaio utilizzato per la costruzione della sorgente modello 407;
- Datazione del materiale radioattivo: una sorgente potrebbe essere stata realizzata recentemente e in tal caso il valore di 0,2 Ci sarebbe accettabile; oppure potrebbe essere più antica e in tal caso il valore 0,4 Ci sarebbe più probabile.

## **4.3 FASE 3: SCENARIO – DETONAZIONE DI UNA BOMBA SPORCA (RDD)**

*Alle ore 10.00 circa di un qualsiasi giorno in Agosto 2015, un ordigno è detonato nella piazza centrale di una grande città; i dosimetri dei primi soccorritori si sono attivati a circa 50 m dall'epicentro dell'esplosione rivelando l'avvenuta detonazione di una bomba sporca; è stato quindi richiesto l'intervento di specialisti in radiazioni ionizzanti.*

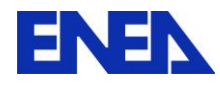

Si riportano di seguito discussioni e risultati relativi a singoli Injects o a gruppi di Injects, secondo la soluzione proposta dagli autori.

## Inject 1:

identificato radioisotopo Co-60, per mezzo di un rivelatore Thermo Scientific identiFINDER.

## Inject 2:

nessun altro isotopo identificato, oltre al Co-60.

#### Discussione e risultati.

L'utilizzo di un rivelatore portatile NaI non consente di escludere altri radioisotopi con concentrazione inferiore a quella del Co-60. Tuttavia, l'identificazione in-situ del Co-60 ha consentito agli autori il restringimento del campo d'indagine a 67 possibili sorgenti nella NNFL.

Inject 3:

misurato rateo di dose a 15 m dall'epicentro, in tre direzioni.

- a. 6,3 mSv/h
- b. 5,4 mSv/h
- c. 7,1 mSv/h

#### Discussione e risultati.

Le tre misurazioni eseguite potrebbero implicare elevato errore considerando l'eventuale dispersione del materiale radioattivo su ampia area. Per calcolare comunque i corrispondenti valori di attività è stato utilizzato il coefficiente di conversione per il Co-60 [LA-UR-00-2584, James T. Voss, June 2000 (Feb 2001 update)]:

*"1 Ci of Co-60 has an unshielded dose rate of 15.19 R/hr (0.15 Sv/hr) at 30 cm."*

a. 104 Ci b. 88 Ci c. 116 Ci

Con una media pari a  $103 \pm 13$  Ci.

Considerando le seguenti informazioni:

- $\triangleright$  Il tempo di dimezzamento del Co-60 (5,27 y);
- $\triangleright$  Elevata incertezza generata dalle misurazioni in-situ;
- Elevata incertezza dovuta all'età ignota della sorgente identificata.

La NNFL è stata interrogata considerando le sorgenti d'incertezza e quindi sviluppando un intervallo per l'attività complessiva in-situ, tra 80 Ci e il valor medio calcolato 103 Ci. Il campo d'indagine è stato così ristretto a 51 possibili sorgenti.

Inject 4:

una singola pellet di materiale radioattivo è stata raccolta e trasportata in laboratorio.

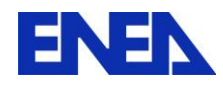

Inject 5:

diversi pezzi della capsula-contenitore sono stati raccolti per ulteriori indagini.

Inject 6:

4 misurazioni del rateo di dose a 30 cm, sono state eseguite in laboratorio.

- a. 160 mSv/h
- b. 180 mSv/h
- c. 125 mSv/h
- d. 160 mSv/h

Inject 7:

sono state misurate le dimensioni della pellet raccolta.

Diametro: 1 mm  $\pm$  0,005 mm Lunghezza: 1 mm  $\pm$  0,005 mm Sezione: circolare

Inject 8: Il materiale di costruzione della pellet è Ni (analizzatore XRF).

## Inject 9:

L'analisi con HPGe ha confermato la presenza del Co-60 come unico radioisotopo.

## Discussione e risultati.

Sono state calcolate le attività corrispondenti ai ratei di dose misurati in laboratorio.

a. 1,04 Ci. b. 1,19 Ci. c. 0,83 Ci. d. 1,07 Ci.

Con una media pari a 1,03 Ci.

Un'attenta interrogazione della NNFL ha mostrato che le pellet di cobalto sono tipicamente rivestite di nickel e ciò trova conferma nella risposta dell'analizzatore XRF (identificatazione di Ni e non Co). Inoltre, la tipica attività di una singola pellet, al momento della produzione, risulta pari a 2 Ci. E ciò avrebbe indicato che sia trascorso 1 tempo di dimezzamento del Co-60. Quest'ultima informazione ha consentito la correzione della stima dell'attività totale misurata in-situ, da 103 Ci a 205  $\pm$  28 Ci. In altri termini, l'intervallo per l'attività complessiva in-situ inizialmente ipotizzato è stato così corretto:

## 177 Ci < A < 233 Ci

La successiva interrogazione della NNFL ha consentito di restringere il campo d'indagine a 16 possibili sorgenti e 3 produttori.

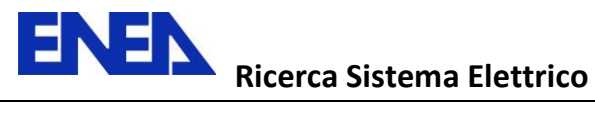

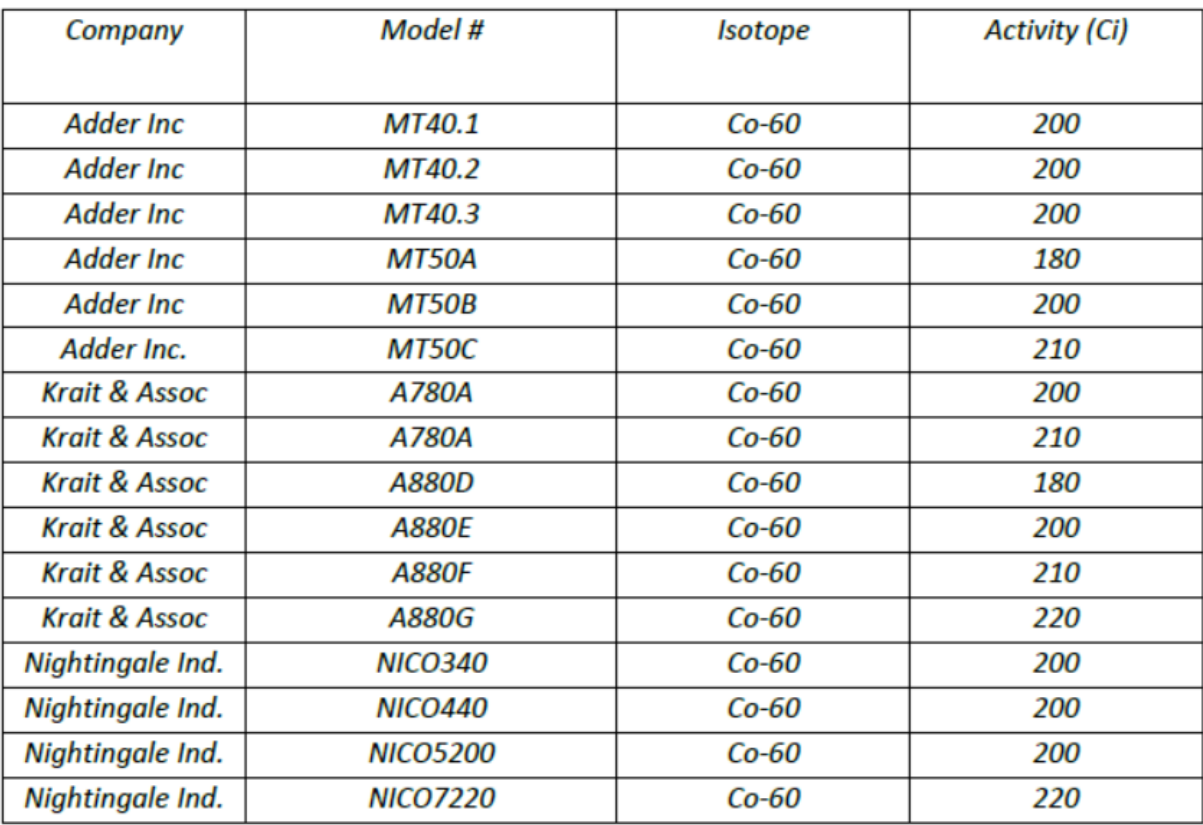

**Tabella 9**: sorgenti slelzionate in base all'intervallo di attività.

#### Inject 10:

dall'esame dei detriti raccolti sul luogo dell'esplosione risulterebbe la presenza di due capsule A e B.

#### Inject 11:

dimensioni della capsula A.

Larghezza: 30 mm  $\pm$  3 mm. Lunghezza: 50 mm  $\pm$  3 mm. Spessore:  $1,25$  mm  $\pm$  0,15 mm. Materiale di costruzione: acciaio (grado non specificato).

Discussione e risultati.

Identificate due capsule, ma resta il dubbio se esse siano associate (una interna e una esterna) o separate.

Le successive interrogazioni della NNFL sono state condotte ipotizzando singolo incapsulamento. Le dimensioni della capsula A hanno consentito di derivare i seguenti possibili intervalli:

> Larghezza: 27 mm - 33 mm. Lunghezza: 47 mm - 53 mm. Spessore: 1,10 mm - 1,40 mm.

E' seguita quindi interrogazione della NNFL per verificare la corrispondenza di singolo incapsulamento con i dati dell'Inject 11. Nessuna corrispondenza trovata.

L'interrogazione è stata ripetuta per un doppio incapsulamento ed è stato possibile restringere il campo d'indagine a 5 possibili sorgenti e due produttori.

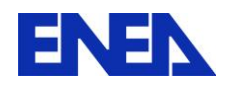

| Company                  | Model#          | <b>Isotope</b> | <b>Activity</b> | # of                    | <b>Single Pellet</b> | <b>Outer</b>    | Capsule | <b>Capsule</b>      |
|--------------------------|-----------------|----------------|-----------------|-------------------------|----------------------|-----------------|---------|---------------------|
|                          |                 |                | (Ci)            | <b>Capsules</b>         | <b>Dose Rate</b>     | Capsule         | Length  | <b>Material of</b>  |
|                          |                 |                |                 |                         | (Ci)                 | <b>Diameter</b> | (mm)    | <b>Construction</b> |
|                          |                 |                |                 |                         |                      | (mm)            |         |                     |
| <b>Krait &amp; Assoc</b> | <b>A880D</b>    | Co-60          | 180             |                         | $\mathcal{P}$        | 28.5            | 50.4    | SS                  |
| <b>Krait &amp; Assoc</b> | <b>A880E</b>    | Co-60          | 200             | $\overline{\mathbf{z}}$ | $\mathcal{P}$        | 28.5            | 50.4    | SS                  |
| <b>Krait &amp; Assoc</b> | <b>A880F</b>    | Co-60          | 210             | $\mathcal{P}$           | 2                    | 28.5            | 50.4    | SS                  |
| <b>Krait &amp; Assoc</b> | <b>A880G</b>    | $Co-60$        | 220             | $\mathcal{P}$           |                      | 28.5            | 50.4    | SS                  |
| Nightingale Ind.         | <b>NICO5200</b> | Co-60          | 200             | $\mathfrak z$           | $\mathcal{P}$        | 28.5            | 50.4    | 304                 |

**Tabella 10**: sorgenti selezionate in base ad un possibile doppio-incapsulamento.

Una successiva interrogazione (singolo incapsulamento) è stata condotta per verificare l'eventuale corrispondenza con le dimensioni della capsula interna B, misurate in laboratorio e ipotizzando che la capsula esterna sia stata rimossa prima della detonazione. Nessuna corrispondenza trovata. Si è, quindi, assunto che la capsula B sia parte di un doppio incapsulamento.

## Inject 12:

dimensioni della capsula B.

Larghezza: 10 mm  $\pm$  3 mm. Lunghezza: 35 mm  $\pm$  3 mm. Spessore:  $1,25$  mm  $\pm$  0,01 mm. Materiale di costruzione: acciaio (grado non specificato).

Discussione e risultati.

Le dimensioni della capsula B hanno consentito di derivare i seguenti intervalli.

Larghezza: 7 mm - 13 mm. Lunghezza: 32 mm - 38 mm. Spessore: 1,15 mm - 1,35 mm.

La NNFL è stata interrogata ancora per singolo incapsulamento. Nessuna corrispondenza trovata.

La NNFL è stata, quindi, interrogata per verificare se qualche capsula interna corrispondesse ai dati dell'Inject 12, considerando i risultati nella tabella che segue l'Inject 11 (potenziale capsula esterna). E' stato possibile confermare il campo d'indagine esteso a 5 possibili sorgenti e 2 produttori, come da tabella dell'Inject 11, ma evidenziando che i diametri delle capsule interne delle sorgenti NNFL sono superiori di 0,2 mm rispetto al diametro della capsula interna (B) misurato in laboratorio (incertezza inclusa).

| Company          | Model#          | Isotope | <b>Activity</b><br>(Ci) | # of<br><b>Capsules</b> | <i><b>Inner</b></i><br><b>Capsule</b><br><b>Diameter</b><br>(mm) | <i><b>Inner</b></i><br>Capsule<br>Length<br>(mm) | Capsule<br><b>Material Of</b><br><b>Construction</b> |
|------------------|-----------------|---------|-------------------------|-------------------------|------------------------------------------------------------------|--------------------------------------------------|------------------------------------------------------|
| Krait & Assoc.   | <b>A880D</b>    | $Co-60$ | 180                     |                         | 13.2                                                             | 36.5                                             | SS                                                   |
| Krait & Assoc.   | <b>A880E</b>    | $Co-60$ | 200                     |                         | 13.2                                                             | 36.5                                             | SS                                                   |
| Krait & Assoc.   | <b>A880F</b>    | $Co-60$ | 210                     |                         | 13.2                                                             | 36.5                                             | SS                                                   |
| Krait & Assoc.   | <b>A880G</b>    | $Co-60$ | 220                     | 2                       | 13.2                                                             | 36.5                                             | SS                                                   |
| Nightingale Ind. | <b>NICO5200</b> | $Co-60$ | 200                     | 2                       | 13.2                                                             | 36.5                                             | 304 SS                                               |

**Tabella 11**: sorgenti selezionate come da tabella n. 10.

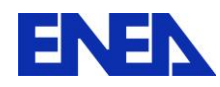

Si tratta pertanto di un possibile doppio incapsulamento.

Un'altra interrogazione della NNFL è stata condotta per verificare l'eventuale corrispondenza di capsule esterne con i dati dell'Inject 12 (potenziale capsula interna): trovate corrispondenze per 6 sorgenti e 3 produttori.

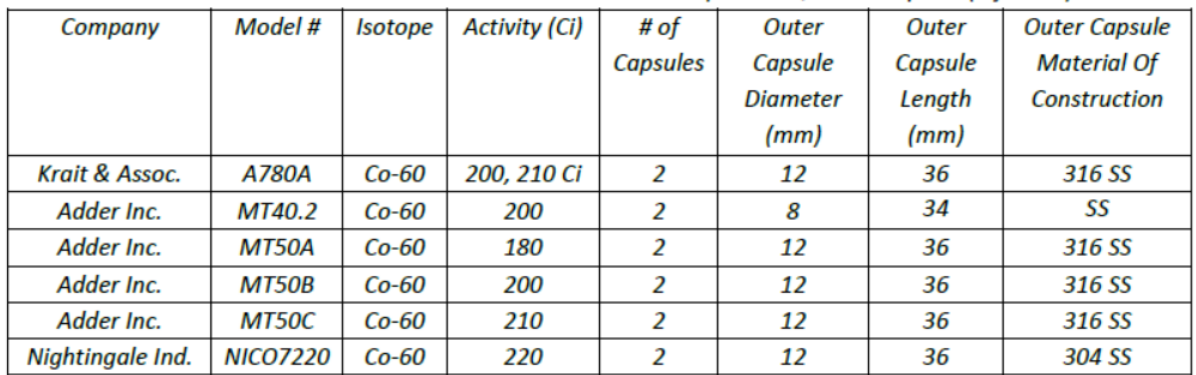

**Tabella 12**: sorgenti selezionate in base alla corrispondenza delle dimensioni della capsula esterna.

Quest'ultimo risultato è stato eliminato poiché tali sorgenti sono state realizzate per doppio incapsulamento inglobando il materiale radioattivo nella capsula interna e non vi è stata evidenza di corrispondenza con i ritrovamenti sul luogo dell'esplosione.

## Inject 13:

non-presenza di simboli su entrambe le capsule.

#### Inject 14:

recuperate 65 pellets sul luogo dell'esplosione; ci si aspetta di recuperarne altre poiché radiazione continua ad essere rivelata.

Discussione: assumendo che ciascuna delle 65 pellet abbia la medesima attività pari a 1 Ci, al momento del recupero, è possibile affermare che la sorgente originaria abbia avuto un'attività originaria pari ad almeno 130 Ci, ma ci si deve aspettare un'attività maggiore, in seguito al recupero di altre pellets.

#### **Conclusione Fase 3**

In accordo con le informazioni utilizzate per popolare la libreria è possibile affermare che una sorgente di Co-60 è realizzata tipicamente per mezzo di un doppio incapsulamento. E' pertanto probabile che le due capsule raccolte sul luogo dell'esplosione siano la capsula esterna e la capsula interna della sorgente radioattiva. E' stato possibile restringere il campo d'indagine a 5 sorgenti e 2 produttori.

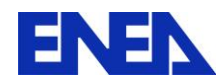

| Company          | Model #         | <b>Isotope</b> | <b>Activity (Ci)</b> | Capsule<br><b>Material Of</b><br><b>Construction</b> |
|------------------|-----------------|----------------|----------------------|------------------------------------------------------|
| Krait & Assoc.   | <b>A880D</b>    | $Co-60$        | 180                  | SS                                                   |
| Kralit & Assoc.  | <b>A880E</b>    | $Co-60$        | 200                  | SS                                                   |
| Krait & Assoc.   | <b>A880F</b>    | $Co-60$        | 210                  | SS                                                   |
| Krait & Assoc.   | <b>A880G</b>    | $Co-60$        | 220                  | SS                                                   |
| Nightingale Ind. | <b>NICO5200</b> | $Co-60$        | 200                  | 304 SS                                               |

**Tabella 13**: selezione finale delle sorgenti della NNFL.

Per la determinazione univoca della sorgente, sarebbero necessarie ulteriori informazioni:

- $\triangleright$  Determinare se tutta l'attività rivelata sia originata dal cobalto o anche da altro radioisotopo;
- $\triangleright$  Conoscere il numero totale di pellets;
- Analisi di laboratorio per confermare che le pellets raccolte abbiano subito 1 tempo di dimezzamento;
- $\triangleright$  Determinare il grado dell'acciaio recuperato;
- $\triangleright$  Interrogare i produttori per conoscere il grado d'acciao utilizzato per la realizzazione delle pellets.

## **5 CONFRONTO TRA LE SOLUZIONI**

Si riporta di seguito il confronto tra le soluzioni.

## **5.1 FASE 1.**

Sia gli autori dell'esercizio, sia il Gruppo di Lavoro ENEA hanno scelto di utilizzare un comune foglio di calcolo Microsoft Excel per realizzare la libreria. Tale scelta è in sintonia con la necessità di una veloce consultazione da parte di esperti con diverse competenze informatiche e di uno scambio di informazioni efficace, per cui l'utilizzo di un programma ben noto alla maggior parte degli esperti è condiviso da entrambi gli approcci. Tale scelta, d'altra parte, presenta alcune limitazioni in termini di funzionalità aggiuntive, rispetto ad altri programmi di archiviazioni più specifici, o laddove ci sia una numerosità e complessità superiore di informazioni riguardanti le sorgenti. Rimane in ogni caso fondamentale l'approfondimento della necessità di interscambio delle informazioni e di protezione dei dati sensibili.

## **5.2 FASE 2.**

- a) Gli autori dell'esercizio internazionale hanno utilizzato unità di misura obsolete (non SI). La sorgente utilizzata dagli autori come riferimento per creare l'esercizio è la sorgente modello n. 2047.3, del catalogo-file 1.14. Sembra, inoltre, che la costante gamma specifica utilizzata dagli autori non sia reperibile in letteratura e in ogni caso le attività calcolate non sono con essa coerenti.
- b) Riferimento NNFL-Gruppo di Lavoro ENEA, catalogo del file 1.14, sorgente modello n. 2047.4. Gli autori dell'esercizio hanno escluso tale sorgente poichè hanno considerato improbabile che sia trascorso più di un tempo di dimezzamento del Cs-137, mentre il Gruppo di Lavoro

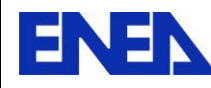

ENEA ha considerato un intervallo temporale pari a 42,74 anni, che è compatibile con l'esistenza della ditta ed eventuale manifattura.

- c) Riferimento NNFL-Gruppo di Lavoro ENEA, catalogo del file 1.14, sorgente modello n. 2047.2. Il Gruppo di Lavoro ENEA ha escluso sin dal principio tale sorgente per incompatibilità dell'attività con quella della sorgente intercettata. Gli autori hanno invece considerato tale sorgente compatibile con quella intercettata, a causa del diverso risultato del calcolo dell'attività.
- d) La nostra conclusione è che il risultato conseguito dal Gruppo di Lavoro ENEA è corretto e più conservativo rispetto a quello conseguito dagli autori dell'esercizio.

## **5.3 FASE 3**

- a) Il Gruppo di Lavoro ENEA ha erroneamente escluso quelle sorgenti di Co-60 in cui non era esplicitamente menzionato il rivestimento in Nickel per le pellet. Il Gruppo di Lavoro ENEA ignorava, infatti, che le pellet di Co-60 sono sempre e comunque rivestite da uno strato sottile di Nickel per ragioni radioprotezionistiche. Diversamente, tale informazione sarebbe stata inserita nella NNFL, evitando tal errore. In base agli altri parametri, queste sorgenti sarebbero rimaste in tabella.
- b) Il Gruppo di Lavoro ENEA non ha escluso le sorgenti di cui alla tabella n. 5, poichè è stata assunta una retrodatazione compatibile con la data di fondazione della ditta (e non con la data di stampa del catalogo, come invece hanno fatto gli autori). Assunzione che il Gruppo di Lavoro ENEA ritiene più corretta rispetto a quella degli autori dell'esercizio.
- c) La questione dell'ignoranza del possibile rivestimento di Nickel induce la necessità di avere competenze interdisciplinari, in particolare sui processi produttivi/manifatturieri, al fine di un corretto ed esaustivo sviluppo del database per la creazione di una NNFL.
- d) Non convince che lo screening condotto dagli autori, in particolare nella Fase 3, sia iniziato dalle misure in-situ che sono anche le più imprecise; del resto anche le misurazioni in laboratorio non sono molto precise. Sembra quasi più una risposta da first-responders che da perizia forense.
- e) Il risultato conseguito dal Gruppo di Lavoro ENEA è corretto (non considerando il "problema Nickel") e più conservativo rispetto al risultato conseguito dagli autori.

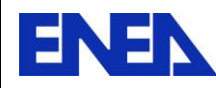

## **6 ALLEGATO A: DETTAGLI STATISTICI FASE 2.**

#### Descrizione sintetica del criterio utilizzato per confronto dei valori di attività.

Il problema consiste nello stabilire in quale misura ciascuna delle sorgenti selezionate dopo l'applicazione del quarto parametro significativo, possa essere identificata con la sorgente intercettata, applicando il quinto ed ultimo dei parametri significativi e cioè quello dell'attività.

In altre parole si tratta di confrontare l'attività A<sub>i</sub> (i=1,2) di ciascuna sorgente selezionata, con il valore di riferimento e cioè con l'attività  $A_0$  della sorgente intercettata.

Oppure, equivalentemente, si tratta di confrontare la differenza  $|A_0-A_i|$  con il valore atteso zero, il che vuol dire, dal punto di vista statistico, verificare "l'ipotesi nulla":

$$
|A_0 - A_i| = 0 \tag{6}
$$

L'accettazione dell'ipotesi nulla significherebbe la compatibilità dei due valori confrontati e cioè che essi possano essere considerati uguali (nei limiti dei rispettivi errori sperimentali) e cioè che la loro differenza possa essere considerata una mera fluttuazione statistica attorno al valore nullo e ciò implicherebbe l'aver identificato la i-esima sorgente della NNFL con quella intercettata.

Il rifiuto dell'ipotesi nulla significherebbe la non-compatibilità dei due valori confrontati e cioè che la differenza tra essi sia significativa e ciò implicherebbe una mancata identificazione della i-esima sorgente della NNFL con quella intercettata.

Ai fini dell'indagine si desidera, ovviamente, che almeno una differenza  $|A_0-A_i|$  sia nulla (entro gli errori sperimentali).

E' ragionevole assumere che ciascun valore  $A_i$  e il valore  $A_0$ , siano i valori medi risultanti da successioni di misurazioni governate da densità di probabilità gaussiane.

Si procede, quindi, considerando il valore nullo quale valore atteso e quindi si valuta il numero di deviazioni standard per cui la differenza  $|A_0-A_i|$  differisce dal valore nullo.

Si calcola dunque la discrepanza  $\Delta = |A_0 - A_i|$ , si propaga l'errore sulla differenza,  $\sigma_{\Delta}$ , e se ne fa il rapporto:

$$
t = \Delta / \sigma_{\Delta} = |A_0 - A_i| / \sigma_{\Delta}
$$
 (7)

E' dunque possibile quantificare la compatibilità calcolando il valore di t, osservando la corrispondente probabilità estratta dalla tabella dell'integrale normale degli errori e infine scegliendo/valutando il relativo livello di confidenza.

Quanto minore sarà il valore di t, tanto maggiore sarà la compatibilita tra la differenza e il valore nullo e cioè equivalentemente tanto maggiore sarà la compatibilità tra i due valori A<sub>0</sub> e A<sub>i</sub>.

La tabella dell'integrale normale degli errori fornisce quindi la probabilità  $P(<$  to) associata al risultato ottenuto t e cioè la probabilità di ottenere un risultato entro t deviazioni standard dal valore nullo.

Ciò che è in relazione con il livello di confidenza è il valore complementare  $P(z \text{ to})$  che esprime la probabilità di ottenere un risultato che differisca dal valore atteso (il valore nullo) per più di to:

$$
P(> t\sigma)=1-P(< t\sigma)
$$
 (8)

Se tale probabilità è "ragionevolmente grande" è possibile concludere che la discrepanza è ragionevole e quindi il risultato A<sup>i</sup> è accettabile; se, al contrario, tale probabilità è "irragionevolmente piccola" la discrepanza è significativa e il risultato A<sub>i</sub> inaccettabile.

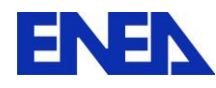

Il confine tra accettabilità e inaccettabilità è arbitrariamente stabilito dal "livello di confidenza" scelto, al di sotto del quale si giudichi irragionevolmente improbabile la discrepanza.

Solitamente tale livello di confidenza è scelto pari al 5% e di conseguenza ogni discrepanza maggiore di 1,96 $\sigma$  risulterebbe inaccettabile.

Il criterio è stato applicato alle sorgenti n. 101 e n. 102 e i calcoli eseguiti hanno mostrato una discrepanza pari a 1.50 $\sigma$  per la sorgente n. 101 e una discrepanza pari a 2,64 $\sigma$  per la sorgente n. 102. I corrispondenti valori di P(> tσ), ricavati dalla tabella dell'integrale normale degli errori, sono 13,16% e 0,83%.

E ciò vuol dire che la compatibilità tra la sorgente n. 101 e la sorgente intercettata è maggiore del 5% scelto: esse sono compatibili al 10% circa.

Al contrario, la sorgente n. 102 è da escludere poiché presenta una compatibilità, con la sorgente intercettata, inferiore al 1%.

In conclusione non è stato possibile escludere la sorgente n. 101, oltre alle sorgenti n. 136 e n. 137, per le quali il criterio non è applicabile, per le ragioni indicate nel testo.

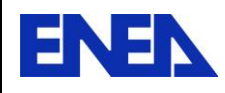

## **7 ALLEGATO B: "DRAFT REPORT GALAXY SERPENT V2 EXERCISE" (FEBBRAIO 2016)**

## **DRAFT REPORT**

## **GALAXY SERPENT v2 EXERCISE**

## *Giuseppe Ottaviano, Antonietta Rizzo, Federico Rocchi, Franca Padoani ENEA, Division of Nuclear Safety, Security and Sustainability Bologna, Italy*

This report summarizes the results of the GSv2 Exercise carried out by the ENEA team.

#### **Phase 1.**

Our goal of Phase 1 was to create a National Nuclear Forensic Library (NNFL) based on the 180 radioactive sources provided in the Central Desktop.

The great majority of the sources available for the exercise were from catalogue. Olny few had shipping documents and/or certificates: we assumed that these sources were received and registered in the country. However, in our database we included all sources though making a distinction among them.

The generic data set included the following fields, which were filled depending on the information given for the 180 sources:

- Information acquisition date;
- Data record date;
- ENEA data record;
- (file)registry;
- Series;
- Model;
- Custodian/owner;
- Country of origin;
- Manufacturer/supplier;
- Batch;
- Distributor/shipper/carrier;
- Vetting data information;
- Variation of data characteristic;
- Source type;
- Source use;
- Laboratory.

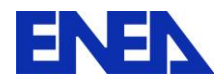

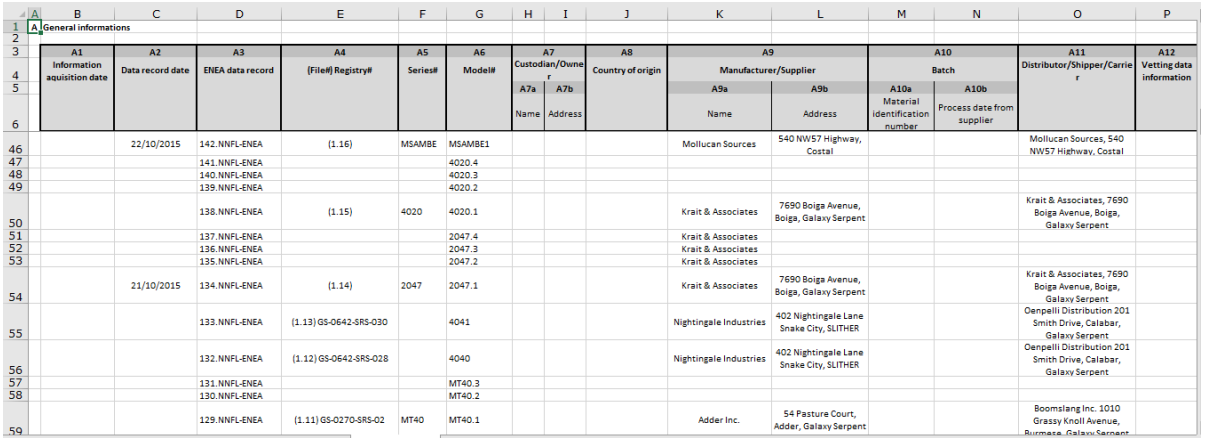

**Figure 1:** partial screenshot of the NNFL general information set spreadsheet.

The specific data set includes:

- ENEA data record;
- File/Registry;
- Model;
- **•** Encapsulation description:
	- number of capsules;
	- outer capsule geometry;
	- outer capsule dimensions;
	- outer capsule H/D ratio;
	- outer capsule thickness;
	- outer capsule material;
	- inner capsule geometry;
	- inner capsule dimensions;
	- inner capsule H/D ratio;
	- inner capsule material;
	- total source dimensions;
	- total source H/D ratio.
	- Source description:
		- physical state;
		- source material unit: chemical composition;
		- source material unit: type;
		- source material unit: geometry;
		- source material unit: dimension;
		- number of units inside the source;
		- source material: chemical formula;
		- source material unit: number of elements;
		- source material unit: element %;
		- source material unit: number of radioisotopes;
		- source material unit: active elements %;
		- isotopic composition %;
		- isotope ratio;
		- main radionuclide.

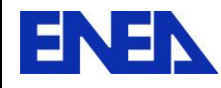

- Physical characteristics of the main radionuclide:
	- half-life  $t_{1/2}$ ;
	- activity [Ci];
	- activity [GBq];
	- reference date: time-zero;
	- activity uncertainty:
		- o combined standard uncertainty;
		- o relative expanded uncertainty;
	- specific activity;
	- alpha emission:
		- o decay mode probabilities.
	- electronic emission:
		- o decay mode probabilities.
	- beta emission:
		- o decay mode probabilities.
	- gamma emission:
		- o decay mode probabilities.
	- neutron emission;
	- mass;
	- density.

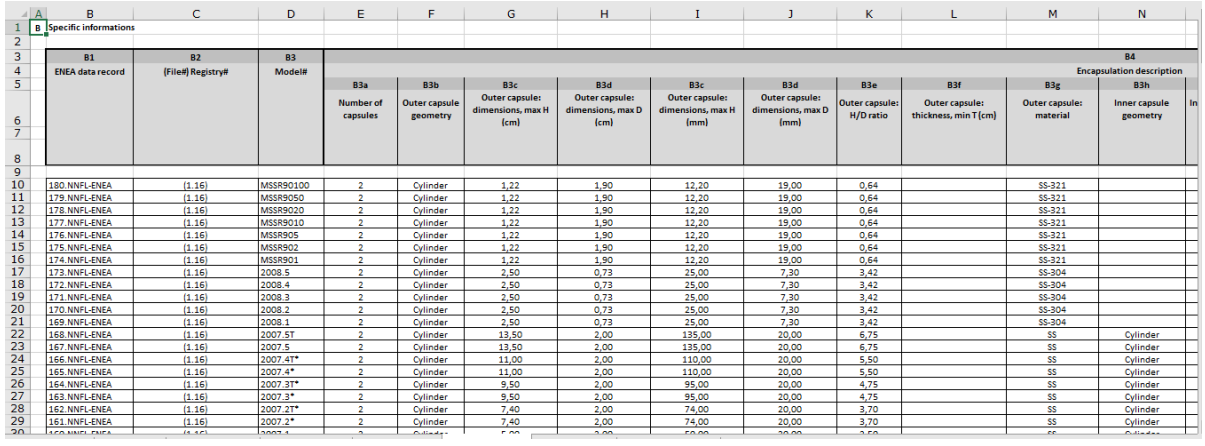

**Figure 2:** partial screenshot of the NNFL specific information set spreadsheet.

#### Comments.

- The information provided for the registered sources was partial and not all information we would have liked to have in the generic information set was available: for instance, the owner/custodian was not provided.
- The quality of the data was not uniform. e.g. certificates were provided only for few sources, no information was available on procedures, ranges, uncertainties and often on the date of manufacturing.
- The activity was given somatimes in Ci sometimes in Bq, therefore not in compliance with international standards.
- Because of lack of human resources and time it was decided to use Excel. Clearly for a larger number of sources this instrument is not the most appropriate.

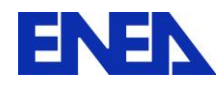

#### **Phase 2.**

The scenario was the seizure of a radioactive source. Our objective was to determine whether there was a match, or more than one, or none with the sources included in the National Nuclear Forensic Library we created.

The information extracted from the 12 injects were collected in a data sheet for the seized source, as follows:

- 1. Identification of radioactive material
- 2. Number of identified radioisotopes
- 3. Images
- 4. On-site single dose-rate measurement through the shielding container
- 5. Laboratory single dose-rate measurement through the shielding container
- 6. Laboratory bare source dose-rate measurements
- 7. Dimensions of shielding container (HxD)
- 8. Painted radiation symbol
- 9. Inner capsule dimensions (HxD)
- 10. Rough sketch of the source
- 11. Capsule material
- 12. Capsules markings

Among them, five parameters were used to perform the screening of the sources in the NNFL:

- I. Number of identified radioisotopes
- II. Number of capsules
- III. Capsule material
- IV. Capsule dimensions
- V. Activity.

 $\overline{a}$ 

The activity of the intercepted source was calculated from the bare source dose-equivalent-rate measurements done in the three laboratories, using the gamma-ray deep-tissue dose-equivalentrate constant<sup>5</sup>, and related uncertainties were also calculated.

A number of preliminary screenings were carried out before looking at the activity of the source.

The first parameter used for screening was the identified radioisotopes: **52** Cs-137 sources were not screened out.

The second check was done on these 52 sources using number of capsules, material of the capsule and its dimensions. As a result, **eight** sources were not screened out.

The activity was used for the last check. The activity was calculated from the dose-equivalent rate measurements carried out at the time of recovery and was compared with the activity of the eight

<sup>&</sup>lt;sup>5</sup> "RADIONUCLIDE AND RADIATION PROTECTION DATA HANDBOOK, 2002";

ISBN 1 870965 87 6 - RADIATION PROTECTION DOSIMETRY Vol. 98 No 1, 2002.

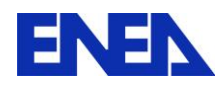

sources not screened-out , considering the decay between time of recovery and reference data in the NNFL. For the sources from catalogues, the date of manufacturing was not available and we used the year of foundation of the supplier as the time limit for manufacturing. Four sources were screened out because their initial activity was lower than the activity of the source at the time of seizure.

Of the remaining **four** sources, two were from catalogue and two had a Safety Evaluation Report with the date of approval: we assumed it to be the manufacturing date, and then we carried out a further statistical test for these two sources. The compatibility test was applied in order to verify if the difference between the measured activities and the reference activities were within the statistical uncertainties or not. As limit value between acceptability oe not, it was chosen the usual 5% value (Gaussian confidence level). Only in one case the difference was within the statistical fluctuation and this source was not screened-out.

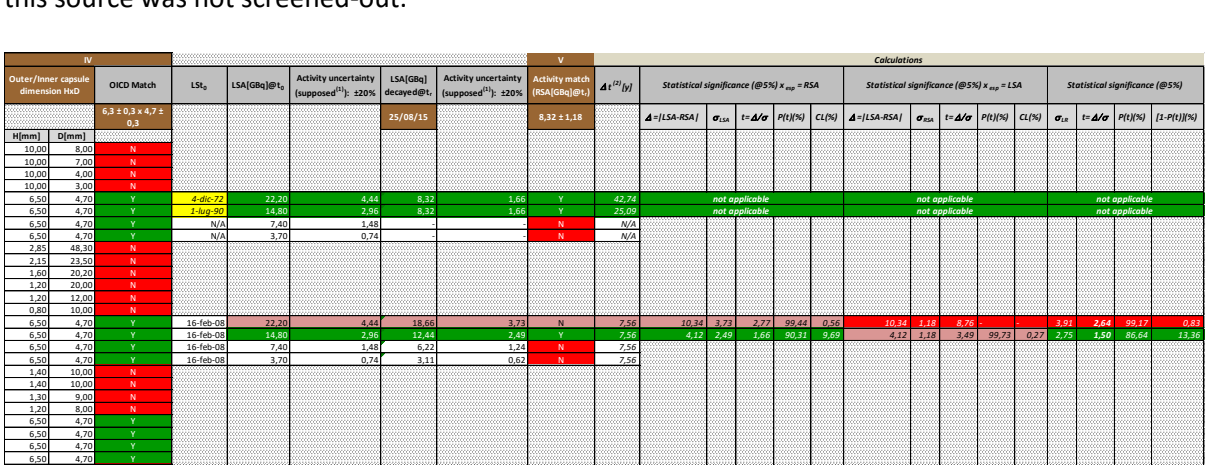

**Figure 3:** partial screenshot of the GSv2 Scenario Phase 2 spreadsheet.

In conclusion, three sources in the NNFL were not screened out. Only one of them, the first, according to our inizial assumptions was registered in the country, though we have very few informations about its hitory and whereabouts.

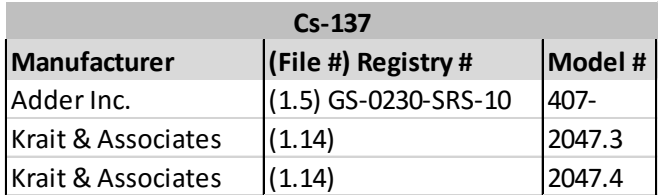

**Table 1:** the three final sources of the Phase 2.

## Comments.

- In order to screen-out or not, sources, it would be necessary to have more precise measurements in the field but particularly in the laboratory: e.g. more measurements and more specific tachniques (no G-M!);
- The information on the sources registered in the country should be more complete;

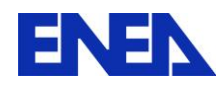

#### **Phase 3.**

The scenario was the detonation of a radiological dispersal device (RDD) and 14 injects were provided. The information extracted from the 14 injects were collected in a data sheet for the seized source, as follows:

- 1. Identification of radioactive material;
- 2. Number of identified radioisotopes;
- 3. On-site dose-rate measurements @ 15m from ground-zero;
- 4. Single small radioactive pellet collected (pieces #);
- 5. Pieces of capsule material collected;
- 6. Single pellet laboratory dose-rate measurements @30cm;
- 7. Pellet dimensions;
- 8. Pellet material;
- 9. Hi-Ge analysis confirmation;
- 10. Number of capsules identified;
- 11. Capsules A features;
- 12. Capsules B features;
- 13. Capsule marks;
- 14. Number of retrieved pellets;

65 radioactive pellets and pieces of two different capsules were retrieved. A single Co-60 radioisotope was identified. Seven dose-rate measurements (three on-site and four in a laboratory) were reported and were used to calculate the activity.

14 parameters were selected for the screening:

- I. Number of identified radioisotopes;
- II. Radioactive material unit type;
- III. Pellet geometry;
- IV. Pellet dimension;
- V. Pellet material;
- VI. Number of capsules;
- VII. Largest capsule geometry;
- VIII. Largest capsule material;
- IX. Largest capsule dimensions;
- X. Smaller capsule geometry;
- XI. Smaller capsule material;
- XII. Smaller capsule dimensions;
- XIII. Number of pellets;
- XIV. Activity.

 $\overline{a}$ 

The activity was calculated from the four single pellet laboratory dose-equivalent-rate measurements at 30cm, using the gamma-ray deep-tissue dose-equivalent-rate constant <sup>6</sup>, and related uncertainties were also calculated.

<sup>6</sup> "RADIONUCLIDE AND RADIATION PROTECTION DATA HANDBOOK, 2002";

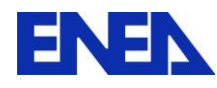

 $\overline{a}$ 

In the first check, **69** Co-60 sources were not screened out. Then parameters II-XIII were checked against the data in the NNFL.

For us it was not possible to rule out the possibility that the recovered capsules were part of the same source (inner and outer capsules) or came from two different sources, each containing radioactive pellets.

As a result, **five** sources from catalogue (Nightingale Industries Catalogue) were not screend out and considered eligible for a check on the activity.

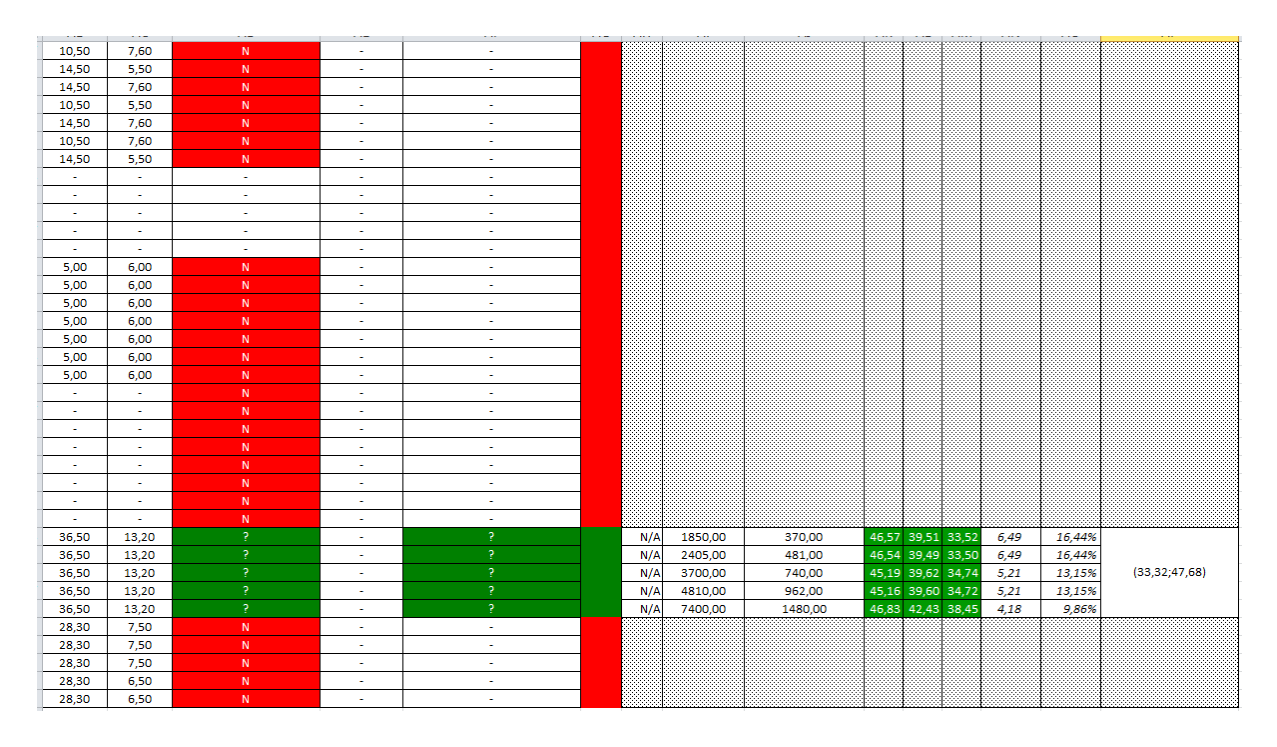

**Figure 4:** partial screenshot of the GSv2 Scenario Phase 3 spreadsheet.

The first step was to calculate the activity of the sources in the NNFL at the supposed time of recovery on 10 august 2015. The five sources had no time reference in the catalogue and we started the analysis considering that all years between the date of the catalogue (2000) and of the foundation of the company (1975) could be possible years for manufacturing. Then for each of the five sources we calculated manufacturing time ranges compatible with the activity of the recovered source, also taking into account its uncertainty. In all five cases there were ranges of compatibility and we could not screen out the five sources. On the unlikely case that the catalogue date (i.e. 2000) was also the manufacturing date, no match would be possible and all sources would be screened out.

In conclusion, non sources registered in the country were involved, but we identified five sources from a catalogue compatible with this scenario.

ISBN 1 870965 87 6 - RADIATION PROTECTION DOSIMETRY Vol. 98 No 1, 2002.

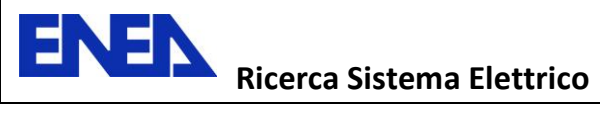

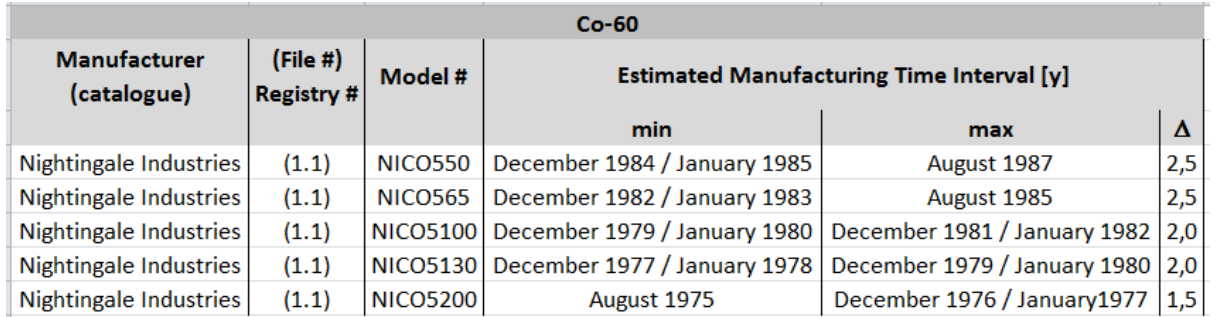

**Table 2:** the five sources not screened out for the Phase 3.

## Comments.

All the comments from Phase 2 apply in here.

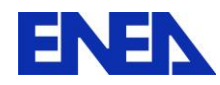

## **8 BIBLIOGRAFIA**

- [1] "IAEA NSS2 Nuclear Forensic Support Technical Guidance Reference Manual".
- [2] "Proposed Framework for National Nuclear Forensic Libraries and International Directories", J. F. Wacker (Pacific Northwest National Laboratory), U.S. Department of Energy, Michael Curry (U. S. Department of State) – 08 June 2011.
- [3] "IAEA NSSXX Development of a National Nuclear Forensics Library", DRAFT, February 2013.
- [4] "Radionuclide and Radiation Protection Data Handbook 2002". Radiation Protection Dosimetry vol 98 No. 1,2002 - Nuclear Technology Publishing.
- [5] "Introduzione all'analisi degli errori", John Taylor, Zanichelli 1996.
- [6] "Elementi di probabilità e statistica", P. Galeotti, Levrotto & Bella 1983.